*i?./* 

# Global sensitivity analysis of the Soil-Water-Atmosphere-Plant (Swap) model

J.G. Wesseling J.G. Kroes

K. Metselaar *ElBL*<br>*Elßbeweidaalwsteeg 3a*<br>6708 Barnar 111 *--:. 'Hf; ;• ;y. •* y, ^ .  $6708$  PB Wageningen

Report 160

**DLO-Staring Centre, Wageningen, 1998** 

 $\mathbf{v}$ 

 $\downarrow$ 

 $957162$ 

ABSTRACT

Wesseling, J.G., J.G. Kroes and K. Metselaar, 1998. *Global sensitivity and analysis of the Soil-Water-Atmosphere-Plant (Swap) model.* Wageningen, DLO-Staring Centrum. Report 160. 70 blz. 5 fig.; 13 tables; 11 ref.; 10 Annexes.

To gain insight in the sensitivity of the results of the one-dimensional simulation model for transient unsaturated/saturamodel Swap to changes on some of its input parameters a sensitivity analysis was performed with this model. Generation of parameter values and the analysis were carried out with the statistical package Usage for different crop-soil combinations. The large influence of the bottom boundary condition is shown. The influence of input parameter strongly varies with the chosen crop/soil combination. It is recommended to perform a more extensive research on all input parameters.

Keywords: Swap, Usage, Sensitivity, Uncertainty, input parameters, output values.

ISSN 0927-4499

© 1998 DLO Winand Staring Centre for Integrated Land, Soil and Water Research (SC-DLO), Postbus 125, NL-6700 AC Wageningen (The Netherlands). Phone: +31 317 474200; fax: +31 317 424812; e-mail: posfk[amer@sc.dlo.nl](mailto:posfkamer@sc.dlo.nl) 

Ń

No part of this publication may be reproduced or published in any form or by any means, or stored in a data base or retrieval system, without the written permission of the DLO Winand Staring Centre.

The DLO Winand Staring Centre assumes no liability for any losses resulting from the use of this document.

Projectnummer 738 [Report 160/HM/09-98]

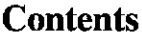

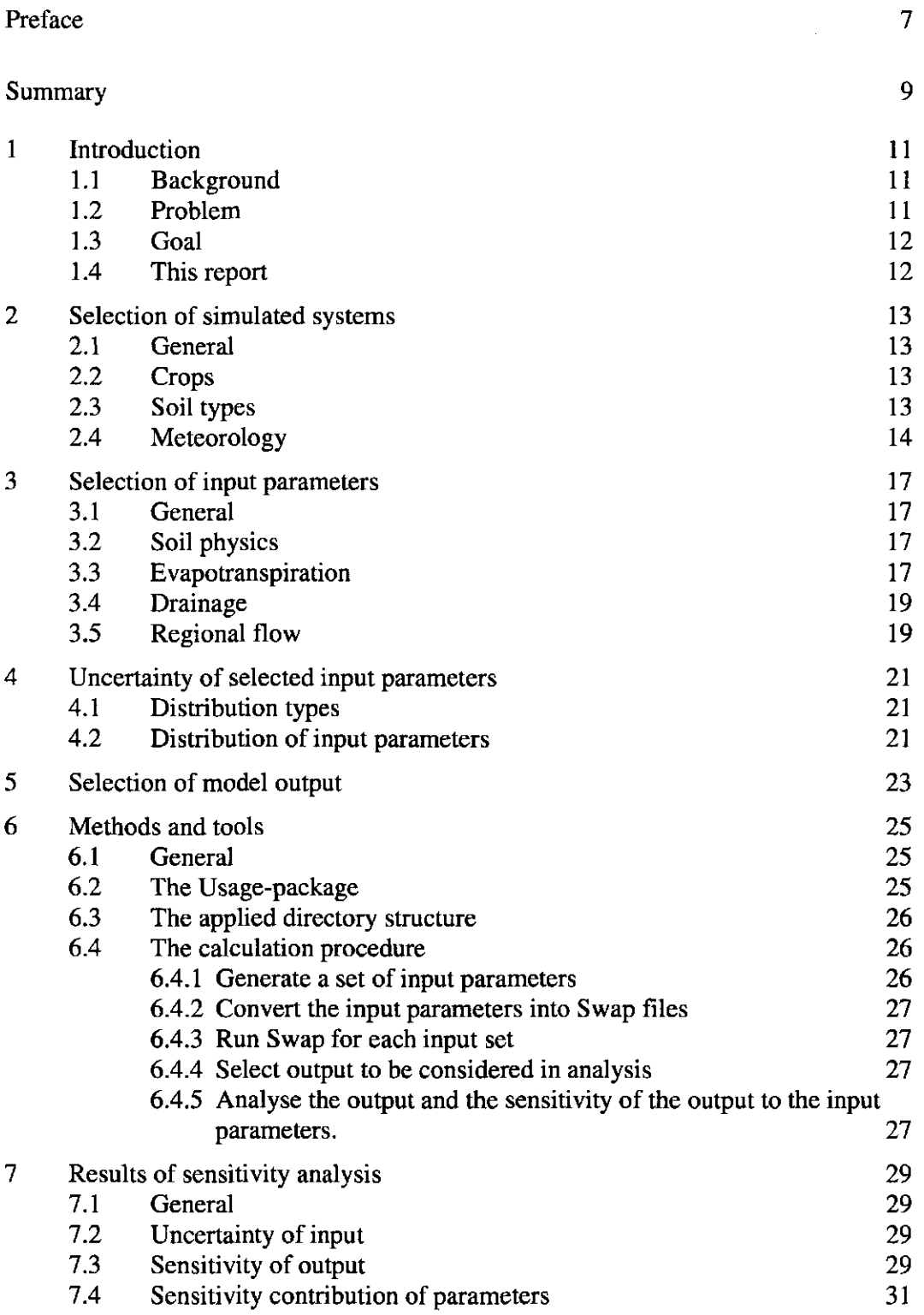

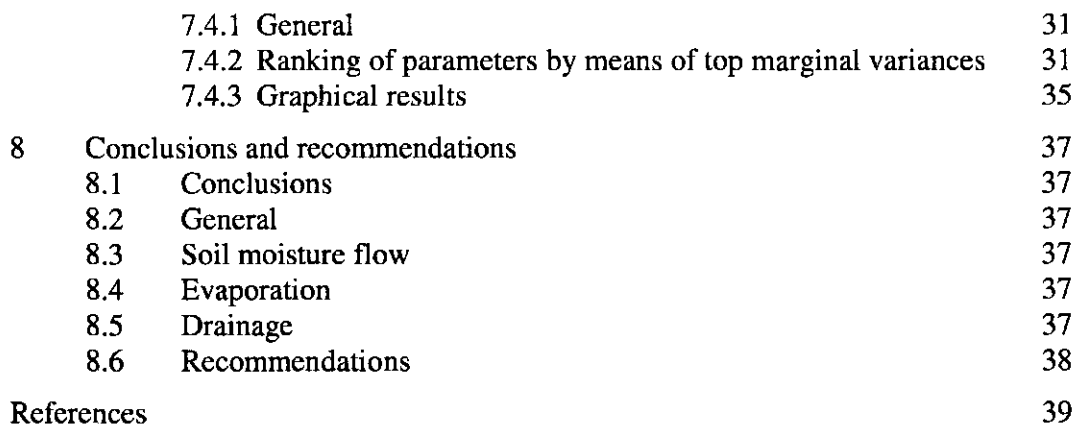

## *Annexes*

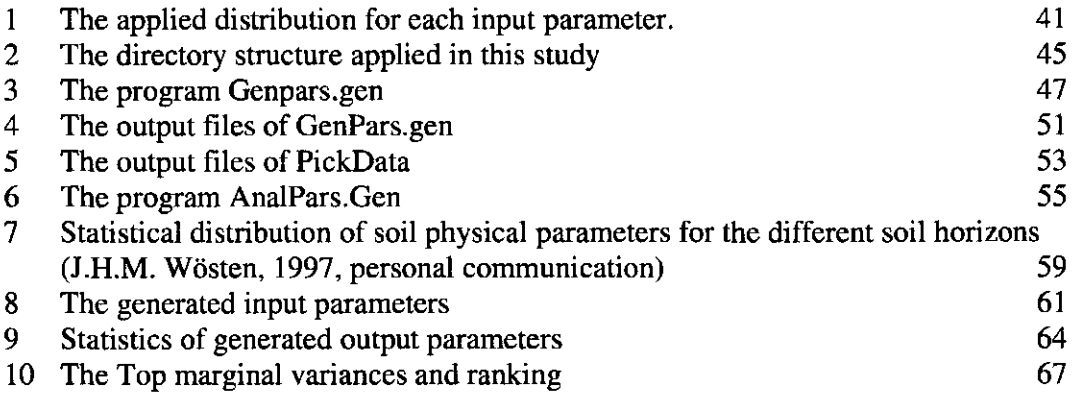

 $\label{eq:2} \frac{1}{\sqrt{2}}\left(\frac{1}{2}\right)^{2} \left(\frac{1}{2}\right)^{2}$ 

## Preface

A long tradition of cooperation between the DLO-Winand Staring Centre (SC-DLO) and the Wageningen Agricultural University (WAU) resulted in operational versions of the numerical simulation model Swap (Soil-Water-Atmosphere-Plant). At present (January 1998) version 2.02 of the model is available for users inside and outside SC-DLO and WAU.

Currently the model is being applied in several projects at different scales. Especially at a regional scale a global insight into the sensitivity of model-results to changes in input-parameters is essential. To investigate this sensitivity the SwapSens project was started in October 1997. Joop Kroes (Project leader) and Jan Wesseling carried out the investigations. A steering group gave criticism and suggestions on the course of the project. This group consisted of:

- P.J.T. van Bakel (Staring Centre-DLO),
- P. Kabat (Staring Centre-DLO),
- P. Groenendijk (Staring Centre-DLO),
- M.J.W. Jansen (Centrum voor Biometrie Wageningen, part of Centrum voor Plantenveredelings- en Reproduktieonderzoek-DLO),
- J.C. van Dam (Wageningen Agricultural University, Department of Water Resources),
- K. Metselaar (private).

## Summary

Swap (Soil-Water-Atmosphere-Plant) is a frequently used model for one-dimensional transient moisture flow in the saturated/unsaturated soil. This model is based upon the SWATRE-model, which has been used in numerous projects inside and outside the Netherlands. A sensitivity analysis of the output to the changes in input parameter values has never been performed. The goal of the analysis described in this report is to quantify the sensitivity of model results to changes in process-parameters. A sensitivity analysis is performed for a number of selected systems and corresponding input parameters. The analysis focussed on hydrological (output-) parameters that are important for regional applications.

The maximum number of input parameters to be analysed was limited by the required and the available CPU-time (24 hours) and the number of samples. Calculations were performed for a number of crop-soil combinations that occur most frequently in The Netherlands instead of considering crop and soil type as input parameters. This way we came to 3 crops and 3 soil types. However, some crop/soil combinations hardly occur in The Netherlands, and finally 6 combinations were analysed. Input parameters were selected from each of the following categories: soil physics, évapotranspiration, drainage and regional hydrology.

The analysis was performed with five different types of distributions: normal, lognormal, gamma, beta and uniform distributions.

The most important terms of the water balance and the groundwater level were selected as output variables. To obtain the sensitivity of the output of Swap to its input parameters, the Usage-package was applied. This is a Genstat-based procedure library developed for uncertainty and sensitivity analysis.

Results showed a large difference in CV (coefficient of variation) of the output variables between the 6 crop/soil combinations. A ranking of parameters by means of the top marginal variance is presented for each output variable, yielding the input variable that has most influence.

Results showed the crucial importance of the boundary conditions (both upper and lower). Large differences were found between different soil/crop combinations. The function describing the leaf area index strongly influenced soil and crop evaporation. Maximum (highest) values of groundwater levels are strongly related to given surface water levels. Minimum groundwater levels depend on a combination of LAI, soil physical parameters and surface water levels. Average groundwater levels are mainly determined by the level in the primary drainage system.

## **1 Introduction**

## **1.1 Background**

A long tradition of cooperation between the DLO-Winand Staring Centre (SC-DLO) and the Wageningen Agricultural University (WAU) resulted in operational versions of the numerical simulation model Swap (Soil-Water-Atmosphere-Plant). At present the model Swap (Van Dam et al., 1997) is available for common use.

Currently the model is being applied in several projects at different scales. Especially at a regional scale a global insight into the sensitivity of model-results to changes in input-parameters is essential. Choices have to be made regarding horizontal and vertical schématisation (spatial distribution and soil profile characterisation). For this purpose insight is required in the sensitivity<sup>1</sup> of Swap-output to the value of input parameters. This might answer questions related to the input variables, simplification of the model and assignment of research priorities.

## **1.2 Problem**

The application domain of the model Swap is broad. Some of the various fields of research where the program is applied are:

- Ecology
- Desalinisation
- Design of drainage systems
- Irrigation scheduling
- Hydrological base for nutrient and pesticide transport
- Estimation of crop yield
- Analysis of surface water management

In all of these fields of research one or more of the following processes are dominant:

- Soil moisture flow (soil physical characteristics)
- Evaporation
- Crop growth
- Drainage
- Heat transport
- Solute transport

At this moment insufficient information is available about the sensitivity of model results to changes in parameters of each of the processes.

The term sensitivity analysis is used for those studies which are primarily concerned with the question how the model reacts to variations on (very often) unknown values of model parameters; with a large range it becomes 'global' and with a small range it becomes 'local' sensitivity analysis. An uncertainty analysis focusses on the uncertainty or natural variability of model parameters and tries to determine how this uncertainty shows up in the model results (Janssen et al, 1992).

## 1.3 Goal

The goal of the analysis described in this report is to quantify the sensitivity of model results to changes in process-parameters. A sensitivity analysis is performed for a number of selected systems and corresponding input parameters. The analysis will focus on hydrological (output-)parameters that are important for regional applications.

## **1.4 This report**

This report consists of eight chapters. Chapter 2 presents the applied crop, soil and meteorological data. The input parameters selected from the categories soil physics, évapotranspiration, drainage and regional hydrology are described in Chapter 3. Chapter 4 presents the five different types of statistical distributions applied in this research. The output variables to be analysed in order to see the effect of each parameter on model results are described in Chapter 5. The reader may find a short description of the Usage package and the applied calculation procedure in Chapter 6, followed by the results of the sensitivity analysis in Chapter 7. Chapter 8 is completely devoted to conclusions and recommendations. As we wanted to present some details about the procedure we followed and some more detailed results as well, 10 appendices were added.

## 2 Selection of simulated systems

## 2.1 General

Due to its global character this analysis was limited to the input parameters of the soil system only and we considered the other input-variables as fixed. The maximum number of input parameters to be analysed was limited by the required and available CPU-time and the number of samples. It was decided not to consider crop- and soiltype as an input parameter, but to perform calculations for a number of crop-soil combinations that occur most frequently in The Netherlands. Finally we investigated 15 parameters for each soil-crop-combination, except for the clay soil, for which 2 additional soil parameters were required.

## 2.2 Crops

Grassland, maize and potatoes were selected as crops to be simulated in the present study. The following arguments lead to this choice:

- $-$  Grassland is the most common crop in the Netherlands (about  $40\%$  of culture land is grassland) and has a full calendar year growth period.
- (Forage) Maize is the second crop in the Netherlands.
- Potatoes because it is an economically important crop.

Two options for crop growth are included in Swap: a detailed and a simple crop growth model (Van Dam et al., 1997). The simple crop model was applied during this study. During this study a limited number of parameters was investigated. Detailed sensitivity analyses of crop growth models have been performed elsewhere, e.g. by Lambert and Reicosky (1984), MacKerron and Waister (1985), Place and Brown (1987).

#### 2.3 Soil types

Wösten et al (1988) applied a soil physical schematisation to the Dutch Soil Information System. This resulted in 21 different soil types, which were an important base for nutrient calculations (Kroes et al, 1990) in the framework of the Third Policy Analysis of The Netherlands and more recently (Boers et al, 1997) during the preparation of the Fourth Policy Analysis. From these 21 soil types the 3 most dominant peat, clay and sand soil types were selected:

- peat soil, 119000 ha (Wösten, 1988, soil type nr 5)
- sandy soil, 378 000 ha (Wösten, 1988, soil type nr 9)
- clay soil, 397 000 ha (Wösten, 1988, soil type nr 16)

Some characteristics of the selected soil types are given in Table 1.

| Soil type | . <i>. .</i><br>Horizon | Depth              | Soil             | Phys. | Dry bulk density  | Org. Matter | Lutum                        |
|-----------|-------------------------|--------------------|------------------|-------|-------------------|-------------|------------------------------|
|           | $(nr + code)$           | $(m\text{-}surf.)$ | Unit             |       | $(\text{kg m}^3)$ | $(mass \%)$ | $(\% \text{ of min. parts})$ |
| Peat      | 1 Aanp                  | $0.00 - 0.20$      | <b>B02</b>       |       | 890               | 10.0        | 4                            |
|           | 2 D1                    | $0.20 - 0.50$      | O <sub>16</sub>  |       | 180               | 85.0        | 4                            |
|           | 3 D <sub>2</sub>        | $0.50 - 0.75$      | O <sub>16</sub>  |       | 160               | 85.0        | 4                            |
|           | 4 C <sub>11</sub>       | $0.75 - 1.00$      | O <sub>0</sub> 2 |       | 1700              | 0.5         | 3                            |
|           | 5 Gx                    | $1.00 - 7.00$      | O <sub>0</sub> 2 |       | 1700              | 0.5         | 3                            |
| Sand      | Ap                      | $0.00 - 0.20$      | <b>B02</b>       |       | 1300              | 5.0         | 3                            |
|           | 2B2                     | $0.20 - 0.50$      | <b>B02</b>       |       | 1500              | 3.0         | 3                            |
|           | 3 B <sub>3</sub>        | $0.50 - 0.75$      | O <sub>02</sub>  |       | 1600              | 2.0         | 3                            |
|           | 4 Clg                   | $0.75 - 1.00$      | O <sub>0</sub> 2 |       | 1600              | 0.5         | 3                            |
|           | 5 Glgx                  | 1.00-7.00          | O <sub>0</sub> 2 |       | 1600              | 0.5         | 3                            |
| Clay      | 1 A11                   | $0.00 - 0.25$      | <b>B10</b>       |       | 1400              | 5.0         | 28                           |
|           | 2 C <sub>12</sub>       | $0.25 - 0.60$      | O <sub>10</sub>  |       | 1400              | 2.0         | 28                           |
|           | 3 C22g                  | $0.60 - 1.00$      | O <sub>10</sub>  |       | 1400              | 1.0         | 20                           |
|           | 4 Cx                    | 1.00-7.00          | 010              |       | 1400              | 1.0         | 20                           |

*Table 1 Three soil types with their most important characteristics (Wösten et al., 1988).* 

Within each soil type it was decided to analyse only those soil-crop combinations that occur frequently in The Netherlands. This resulted in the six cases that are presented in Table 2.

*Table 2 The selected combination of crops and soils.* 

|      | Grass | Maize                    | <b>Potatoes</b> |  |
|------|-------|--------------------------|-----------------|--|
| Sand | -     |                          |                 |  |
| Clay |       | $\hat{\phantom{a}}$      |                 |  |
| Peat |       | $\overline{\phantom{0}}$ |                 |  |
|      |       |                          |                 |  |

#### **2.4 Meteorology**

At first we planned to select a set of separate years with different degrees of drought and apply the precipitation deficit or the year-number as a separate input parameter. This would imply simulations of one year only, which would result in losing the longterm effects. One possibility was to perform calculations with the meteorological data of these years in a number of arbitrary combinations. This would yield a series of years that contain the most extreme values and the average ones, but in a fully artificial combination. Therefore we choose to run Swap for 10 years only and selected the years 1981-1990, because these years were available from other studies. To give an impression of the years selected, a short analysis of the precipitation surplus of a number of years has been made. The meteorological data of the meteorological station of Wageningen was analysed for the years 1952-1995. For each year the potential evaporation was calculated with the equation of Makkink on a daily basis. The daily precipitation was known as well so the precipitation surplus can be calculated. Three different periods are considered: January  $1<sup>st</sup> - March 31$ 

April  $1^{st}$  – September 30<sup>th</sup> January  $1^{st}$  – December 3

The results of this calculation are presented in Table 3.

| Year         | Wageningen for three different periods.<br>January $1^{st}$ – March $31^{st}$ | April $1st$ – September 30 <sup>th</sup> | January $1^{st}$ – December $31^{st}$ |
|--------------|-------------------------------------------------------------------------------|------------------------------------------|---------------------------------------|
|              |                                                                               |                                          |                                       |
| 1952         | 150                                                                           | $-113$                                   | 252                                   |
| 1953         | 72                                                                            | $-61$                                    | 49                                    |
| 1954         | 89                                                                            | 12                                       | 275                                   |
| 1955         | 81                                                                            | $-165$                                   | 105                                   |
| 1956         | 112                                                                           | 11                                       | 254                                   |
| 1957         | 141                                                                           | 109                                      | 364                                   |
| 1958         | 168                                                                           | 6                                        | 327                                   |
| 1959         | 123                                                                           | $-359$                                   | $-113$                                |
| 1960         | 94                                                                            | $-49$                                    | 393                                   |
| 1961         | 148                                                                           | 15                                       | 430                                   |
| 1962         | 152                                                                           | $-54$                                    | 277                                   |
| 1963         | 62                                                                            | 65                                       | 276                                   |
| 1964         | 46                                                                            | $-87$                                    | 202                                   |
| 1965         | 137                                                                           | 227                                      | 655                                   |
| 1966         | 187                                                                           | 124                                      | 625                                   |
| 1967<br>1968 | 102                                                                           | $-105$<br>121                            | 293                                   |
|              | 100                                                                           | $\overline{c}$                           | 355                                   |
| 1969         | 99                                                                            |                                          | 211                                   |
| 1970         | 185                                                                           | $-37$                                    | 379                                   |
| 1971         | 93                                                                            | $-179$                                   | 3                                     |
| 1972         | 52                                                                            | $-20$                                    | 139                                   |
| 1973         | 79                                                                            | $-60$<br>$\mathbf{1}$                    | 231<br>459                            |
| 1974         | 103                                                                           |                                          |                                       |
| 1975         | 128                                                                           | $-184$                                   | 55                                    |
| 1976         | 107                                                                           | $-323$                                   | $-77$                                 |
| 1977<br>1978 | 158                                                                           | $-98$<br>$-126$                          | 300                                   |
| 1979         | 124                                                                           |                                          | 153                                   |
| 1980         | 171<br>150                                                                    | $-5$<br>$-21$                            | 383<br>353                            |
| 1981         | 243                                                                           | $-47$                                    | 518                                   |
| 1982         | 77                                                                            | $-220$                                   | 88                                    |
| 1983         | 186                                                                           | $-10$                                    | 367                                   |
| 1984         | 237                                                                           | $-9$                                     | 409                                   |
| 1985         | 47                                                                            | 4                                        | 237                                   |
| 1986         | 144                                                                           | $-154$                                   | 300                                   |
| 1987         | 102                                                                           | 131                                      | 423                                   |
| 1988         | 335                                                                           | 372                                      | 887                                   |
| 1989         | 190                                                                           | 297                                      | 661                                   |
| 1990         | 186                                                                           | 320                                      | 716                                   |
| 1991         | 87                                                                            | 340                                      | 649                                   |
| 1992         | 148                                                                           | 446                                      | 918                                   |
| 1993         | 122                                                                           | 473                                      | 881                                   |
| 1994         | 220                                                                           | 514                                      | 1024                                  |
| 1995         | 316                                                                           | 373                                      | 798                                   |
|              |                                                                               | 34                                       |                                       |
| Average      | 138                                                                           |                                          | 375                                   |

*Table 3 The precipitation surplus (mm) during the years 1952-1995 for the meteorological station* 

For all years the precipitation surplus during the three periods is calculated. The years we considered in this study are presented in italic.

To analyse the presence of dry and wet years, years were sorted from dry to wet. From this it was shown that the selected 10 years (1981-1990) included dry, average and wet years (Table 4).

|        | TUDIO I LIBRITORILOI DI SCIULUI IURIS RUCOTANIE IO UI TIUSSI |      |          |         |       |      |         |
|--------|--------------------------------------------------------------|------|----------|---------|-------|------|---------|
| Period |                                                              | Drv  |          | Average |       | Wet  |         |
| Number | Description                                                  | Year | $\%$ drv | Year    | % drv | Year | $%$ drv |
|        | Jan.-March                                                   | 1985 |          | 1986    | 60    | 1988 | 100     |
|        | April-Sept.                                                  | 1982 |          | 1985    | 64    | 1990 | 87      |
|        | Jan.-Dec.                                                    | 1982 | 14       | 1983    | 57    | 1988 | 95      |

*Table 4. Distribution of selected years according to dryness.* 

From Table 4 it can be seen that the first period includes a 5%, a 60% and a 100% dry year. Considering the second period (the growing season) the series includes 7%, 64% and 87% dry years. Considering the third period (the entire year) yielded a 14%, a 57% and a 95% dry year. This implies that the sensitivity analysis included average and extreme meteorological data.

## 3 Selection of input parameters

## 3.1 General

Input parameters were selected that are associated with a number of processes of the Swap-model: soil physics, evapotranspiration, drainage, regional hydrology.

#### **3.2 Soil physics**

The soil physical characteristics of each soil layer (see Table 1) are described with the Mualem-Van Genuchten parameters (see Van Dam et al., 1997). These parameters can be found for Dutch soils in the analysis of Wosten et al. (1994). From this reference the appropriate parameter values and their distributions were selected. Investigated input parameters are:

- The saturated moisture content  $(\theta_{sat})$  and saturated hydraulic conductivity (K<sub>sat</sub>) of each soil layer.
- The ratio (C) between the parameters  $\alpha_w$  and  $\alpha_d$  is generated to take into account hysteresis, if any.

#### **3.3 Evapotranspiration**

As mentioned in the previous chapter, we used the simple crop model. The following crop parameters were investigated:

- The so-called crop factor  $f$  (Van Dam et al., 1997; Wesseling, 1997) will be treated as uncertain.
- Rooting depth was described by a simple curve. In this study the maximum rooting depth (RDTBY(2)) was varied, as well as the development stage (RDTBX(2)) at which the maximum rooting depth is reached. See Fig. 1.

The leaf area index was varied to analyse a different distribution of covered and bare soil. Here a simple relationship was assumed as well. It was assumed that the leafarea index varies with development-stage as a roof-shaped function (Fig. 2). The development-stage at which the maximum value of the leaf-area index is reached  $(GCTBX(2))$  is varied, as well as the maximum value itself  $(GCTBY(2))$ . Finally the leaf-area index at maturity (GCTBY(3)) was varied. Because this value may not exceed the maximum value, a fraction  $f<sub>LA1</sub>$  was introduced. This fraction (ranging from 0 to 1) is the ratio of the leaf-area index at maturity over the maximum leaf-area index. Now the leaf-area index at maturity is calculated by multiplying the maximum value  $(GCTBY(2))$  with this fraction:

 $GCTBY(3) = f_{LM} * GCTBY(2)$ 

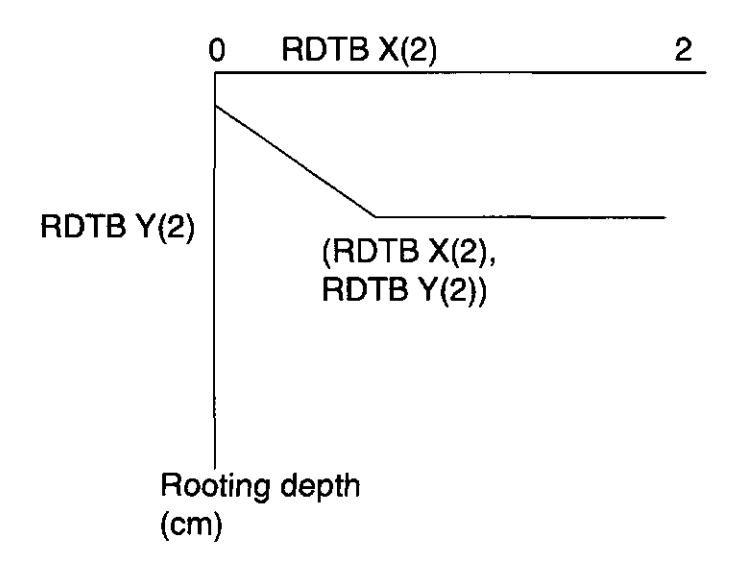

*Fig. I The parameters of the rooting-depth function* 

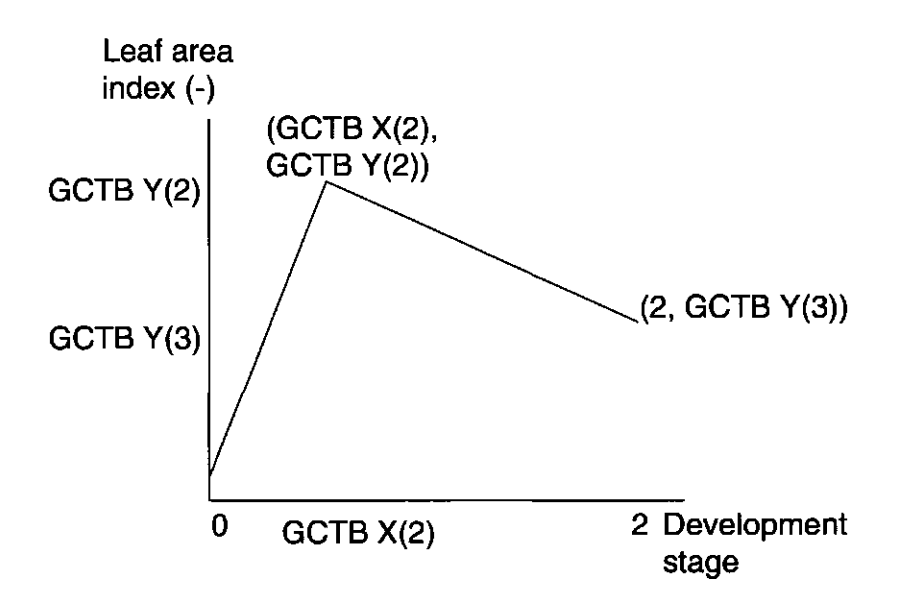

*Fig. 2 The leaf area index as a function of the development stage* 

## **3.4 Drainage**

The lateral boundary was considered to consist of 2 surface water systems. The influence of the drainage resistance of each system was analysed, as well as the water level in the drainage media. No infiltration of surface water into the soil profile was allowed.

## **3.5 Regional flow**

The bottom boundary conditions at the bottom of the soil profile was considered to interact with a regional groundwater system. Originally we specified a flux  $(q_{bot})$  as a function of time. After the first analyses we decided to fix these values (see par. 7.1).

**□ SC-DLO REPORT 160.DOC □ 1998** 

# 4 Uncertainty of selected input parameters

## 4.1 Distribution types

In this study selections were made from 5 different distribution types, using the following criteria:

- given knowledge about minimum and maximum values of the boundaries of the distributions originating from expert-judgement;
- given knowledge about average and variance originating from other studies

A selection had to be made for each input parameter from the possible distribution types that are presented in Table 5.

| Fable 5 Fossible also loaded types with men boundaries |                |                |  |  |  |  |  |
|--------------------------------------------------------|----------------|----------------|--|--|--|--|--|
| Distribution                                           | Lower boundary | Upper boundary |  |  |  |  |  |
| Normal                                                 | -00            | $+\infty$      |  |  |  |  |  |
| Log-normal                                             | Value          | $+ \infty$     |  |  |  |  |  |
| Gamma                                                  | Value          | $+\infty$      |  |  |  |  |  |
| Beta                                                   | Value          | Value          |  |  |  |  |  |
| Uniform                                                | Value          | Value          |  |  |  |  |  |

*Table 5 Possible distribution types with their boundaries* 

A brief general explanation of these 5 distribution types is given hereafter. Examples for these distributions were generated with a sample size of 1000 values (Fig. 3).

One of the most frequently used distributions is the normal distribution (Fig. 3a). If the values should be positive, the lognormal distribution can be chosen (Fig. 3b). If the values are limited by a minimum and a maximum, the beta-distribution can be applied (Fig. 3c). A distribution that looks like the log-normal distribution is the gamma-distribution (Fig. 3d). Finally, the most simple distribution type is the uniform one (Fig. 3e). In this distribution each value between a minimum and a maximum has the same chance to be selected.

#### **4.2 Distribution of input parameters**

Considering the parameters discussed in the previous chapter and choosing between the distributions described above, we selected for each parameter a distribution type, its average, variance, minimum and maximum value. The different combinations are presented in Annex 1.

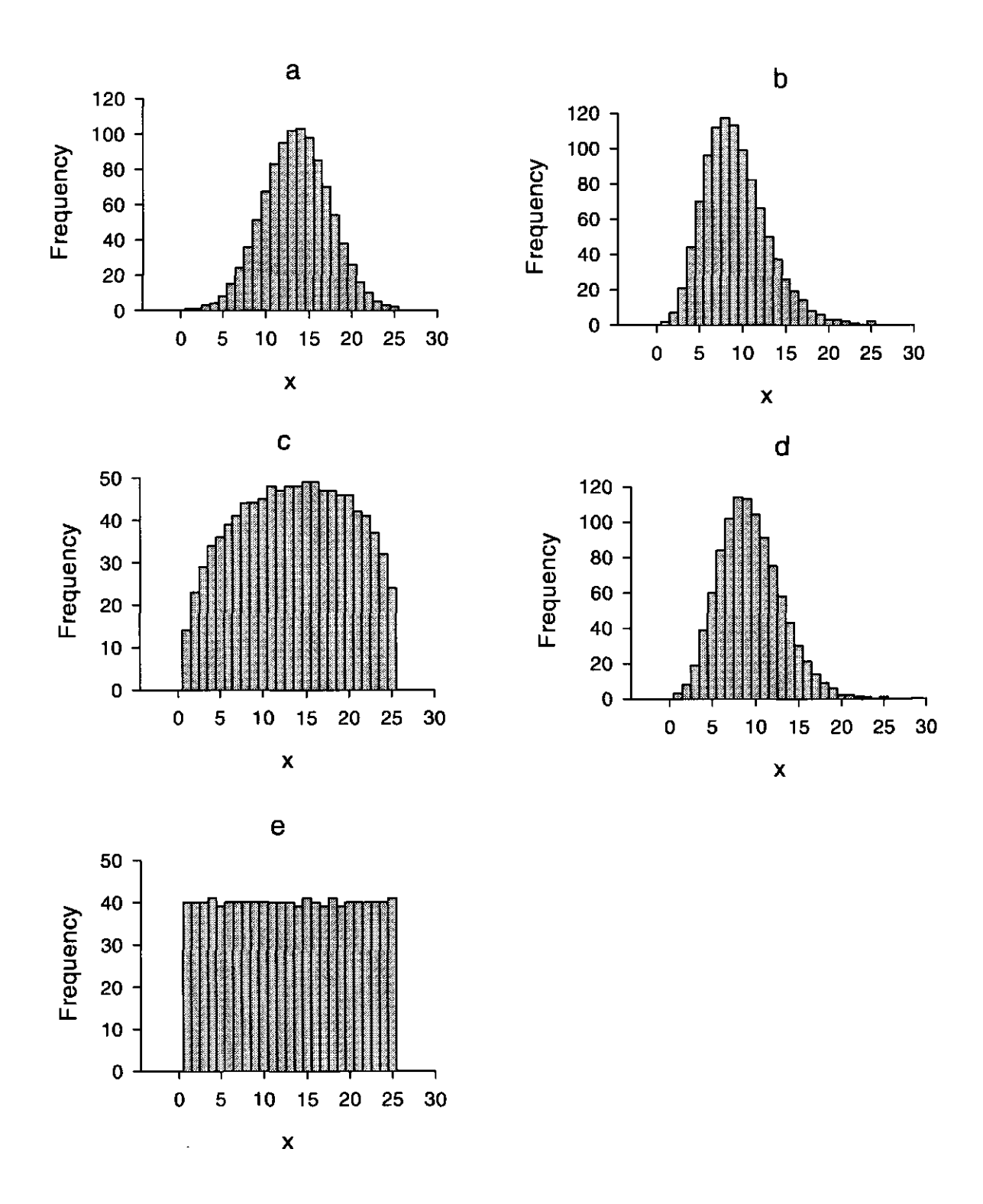

*Fig. 3 Frequency distributions of different samples (size 1000) of distribution: a. normal; b. lognormal; c. beta ; d. gamma; e. uniform. In these figures x means the value generated by the number-generator* 

## 5 Selection of model output

In order to analyse the effect of each input parameter on the model results, a number of output-variables should be analysed. We selected the generally most important terms of the waterbalance and the groundwater level (Table 6).

*Table 6 Description of the selected output variables.* 

| Description                                        | Symbol                    | Units |
|----------------------------------------------------|---------------------------|-------|
| Cumulative actual crop evaporation (transpiration) | $\mathrm{E}_{\mathrm{p}}$ | cm    |
| Cumulative actual soil evaporation                 | E,                        | cm    |
| Cumulative drainage to $1st$ order system          | $\mathbf{Q}_\mathrm{d1}$  | cm    |
| Cumulative drainage to $2nd$ order system          | $Q_{d2}$                  | cm    |
| Cumulative leaching across bottom boundary         | Q,                        | cm    |
| Groundwater level                                  | Gwl                       | cm    |

Cumulative values are yearly accumulated terms of the water balance and constitute no problem in the output analysis. The groundwater level had to be analysed in a different way. We choose a number of values to characterise the groundwater level:

- - *Minimum value (Gwlmin)*
- *Average value (Gwlme)*
- - *Maximum value (Gwlm^)*
- *GLG (long-term averaged lowest groundwater level)*
- *GHG (long-term averaged highest groundwater level)*
- *-* Gt (Groundwater class)

The first 5 summary values (printed in italic) will be considered in the sensitivity analysis.

As an indicative value the CPU-time required for one simulation run of 10 years on the Quasar computer of the Staring Centre (Digital Alpha processor) was considered in the output as well.

 $\overline{2}$ In the remainder of this report, these variables may be written in a slightly different way. Sometimes tables were copied into the document directly from outputfiles without converting the symbols. This means that variables like  $Gwl_{min}$ ,  $GWL_{min}$ ,  $GwlMin$ ,  $GWLmin$ , and GWLMIN all mean the same: the minimum value of the groundwater level.

## 6 Methods and tools

#### 6.1 General

In this Chapter the procedure will be described that we followed to obtain the results described in the next chapter. In the previous chapters we described the input parameters we investigated with their uncertainty and also mentioned the output parameters we wanted to analyse for their sensitivity for a change in the input parameters. We applied the package USAGE (Jansen and Withagen, 1997) which we shall briefly describe in paragraph 6.2. In the following paragraphs the entire procedure of parameter-generation, calculations and analysis will be described, together with the programs we created for it.

#### 6.2 **The Usage-package**

USAGE contains (Genstat) procedures for sampling from continuous multivariate distributions of model input. Various procedures are available for the analysis of uncertainty or sensitivity. The distributions of the individual inputs are defined per input. Association between inputs is specified via rank correlation. Restricted random samples (latin hypercube samples or samples with forced correlations) can be generated for efficiency reasons. The USAGE procedures for the analysis of uncertainty or sensitivity focus upon the effect of individual inputs. Uncertainty and uncertainty contributions are expressed in terms of relative variances and variance components.

The model is conceived as follows. A one-dimensional model output y depends on a k-vector  $\underline{x} = (x_1...x_k)$  of inputs:

 $y = f(x) = f(x_1...x_k)$ .

The function f is deterministic; f represents a single output. Different outputs are analysed separately. The input vector x may comprise initial values, parameters, exogenous variables etcetera. Input variability is represented by a multivariate probability distribution, D, of the vector  $x = (x_1...x_k)$ :

$$
\underline{x} = (x_1...x_k) \sim D.
$$

where  $\sim$  means 'has probability distribution'. The resulting output variance, the total variance, is a measure of prediction variability. Uncertainty and sensitivity contributions are defined as the answers to questions of the type: *"How much would output variance decrease if specific information about the input would become available, in addition to the information contained in input distribution D ?'.* 

The top-marginal variance of  $x_i$  is the *percentage of variance accounted for by*  $x_i$ , whereas the bottom-marginal variance of  $x_i$  is the *percentage of variance not*  *accounted for without*  $x_i$ *.* The top-marginal variance is known in the statistical literature as the correlation ratio. In the standard calculations, the model output studied is approximated by a function of the form  $f(x) \approx E_i s_i(x_i)$ , where  $s_i(x_i)$  denotes a smoothing spline in  $x_1$  and  $\approx$  means 'is approximated by'. (Alternatively, a linear approximation may be chosen, but in general linear approximations perform worse than splines.) If the x-es interact strongly, the method approximation will be poor. The quality of the approximation is high when the percentage of variance accounted for is high. If that percentage is far below 100, alternative (more computer intensive) methods are to be used. Options for such analyses are sketched in the USAGEmanual.

## **6.3 The applied directory structure**

At the start of the project we realised that a huge amount of data would be generated when performing the sensitivity analysis. We also realised that a tremendous number of runs with Swap should be performed. Therefore we had the following demands when setting up the structure of the directories for our calculations:

- USAGE should run with Genstat on one of the Alpha's.
- The Swap-calculations should be performed in SlowBatch on one of the Alphacomputers.
- New programs should be developed in Delphi-3 on PC.
- As little copying of data should be done as possible.
- All output should be available to the PC for wordprocessing.

For these reasons we created the directory structure discussed in Annex 2.

#### **6.4 The calculation procedure**

The calculation procedure consisted of the following steps:

- 1. Generate a set of input parameters with USAGE/GENSTAT
- 2. Convert the input parameters into Swap files
- 3. Run Swap for each input set
- 4. Select output to be considered in analysis
- 5. Prepare file for US AGE/GENSTAT
- 6. Apply regression and analyse output
- 7. Create tables of sensitivities and ranking

These steps will be discussed in this paragraph.

#### **6.4.1 Generate a set of input parameters**

To generate the required parameters, the program GenPars was written for each cropsoil combination. It is an (Alpha-) Genstat program that generates the parameter values, according to the Latin Hypercube Sampling method as included in USAGE. These parameter values were written to separate files (grouped by the type of process). A complete listing of the program GenPars applied for maize on sand is included as Annex 3. To ensure that there is no undesired correlation between the

input parameters, the Iman-method was chosen with a correlation matrix which contains a diagonal with only 1's and all off-diagonal values 0. The number of parameter-vectors generated was 100.

The output of this program consists of three files: one with crop parameters, one with soil parameters and one with drainage parameters. Parts of these files are presented in Annex 4.

## **6.4.2 Convert the input parameters into Swap files**

All of the parameter-sets have to be converted into input-files for the model Swap. For this reason the program CreateSwapInput has been written in Delphi-3. It reads the output-files of GenPars and creates the input-files for Swap with it. The program checks for the existence of the directories and if they do not exist, they will be created. This program also creates the command-files that run Swap and delete the input-files. These files are submitted by starting a single command-file.

## **6.4.3 Run Swap for each input set**

The calculations were planned to be made with Version 2.02 (released november 1997) of the program Swap (Van Dam et al., 1997). This version had a few minor improvements compared to Version 2.01, and the input was completely performed by the TTUTIL-library. The required CPU-time of the model varied strongly, depending on the chosen combination of input parameters. Because we did not want one run to delay the entire job, we created a separate job for each run. We set the maximum CPU-time the program was allowed to use to 1 hour. If a job required more CPUtime, it was aborted.

#### **6.4.4 Select output to be considered in analysis**

To obtain the data required for the sensitivity analysis, the program PickData has been written in Delphi-3. It reads the output file of Swap with water-balance data from the appropriate directories and the corresponding log-file. The output that was discussed before (Chapter 5) is selected from all files. Then the groundwater levels are processed as described in Chapter 5. A summary of outputfiles is presented in Table 7. See Annex 5 for an example of these files.

## **6.4.5 Analyse the output and the sensitivity of the output to the input parameters.**

The output files of the Swap-runs that are created by PickData and the input parameters generated by GenPars are read for analysis by the Genstat program AnalPars (Annex 6). This program first checks the correlation between the generated input parameters.

*Table 7 The files created by the program PickData* 

 $\sim$ 

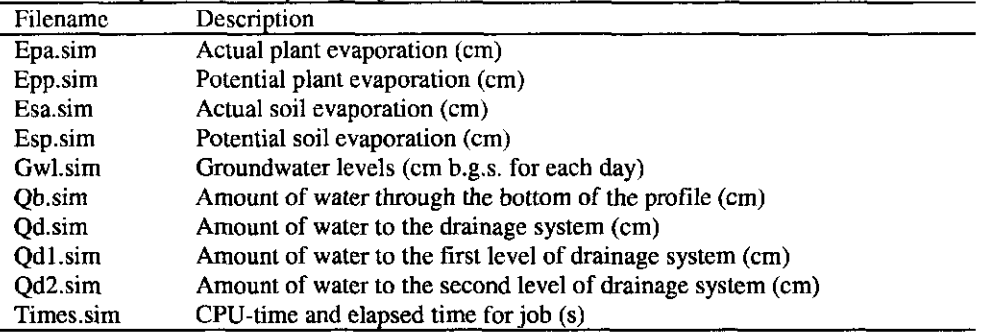

In the next step the output of Swap will be analysed. Values for different variances are calculated. Results from AnalPars are read by the Delphi-3 program CreateTables which produces two output files: params.out and tmvs.out. These files contain the tables presented in Chapter 7 and Annex 10.

# 7 Results of sensitivity analysis

## 7.1 General

In this chapter the results of the analyses described in the previous chapters will be discussed. Before getting to the results, a number of remarks should be made:

- As mentioned before, we planned to investigate the sensitivity of the output parameters to the bottom boundary condition. When simulations were carried out with a generated flux density across the lower boundary, it appeared that about 80  $-95\%$  of the variance in all output could be explained by the variation of the bottom flux. Simulations with this lower boundary condition diminished all other variances, which could not be interpreted. To overcome this, we fixed the value for the lower boundary to zero (no seepage/percolation).
- $-$  In reality, grass has a constant soil-cover of 1. This means that during this study the value of GCTBX(2) should have remained constant for grass. In our study we varied this value. This means that the results for 'grass' should be interpreted as the results for 'a shallow rooting crop with a growing season of 1 year'.
- In the planning of the project we assumed to run Swap 2.02. During the course of this study, Swap 2.03 was released. As some bugs were removed from this version, we choose to use it. Originally the hysteresis factors were planned to vary. However, in Swap version 2.03 hysteresis and scaling could not be combined with mobile/immobile flow. As we expected the model to be most sensitive to the mobile/immobile flow, this option was chosen.
- J.H.M. Wösten (personal communication, 1997) supplied the distribution (average and standard deviation) of the values of the saturated hydraulic conductivity and the saturated moisture content for each unit in the Staring-series. These values are presented in Annex 8. However, when we tried to generate parameter sets with Usage, error messages were obtained and we did not have time to analyse this thoroughly. It seemed to us that the variation was too high for Usage to generate the distributions we demanded.

#### **7.2 Uncertainty of input**

As said before, we generated 100 sets of input parameters with the selected distribution, mean and variance. The generated input parameters and their minimum, mean and maximum values for each soil-crop combination are presented in Annex 8.

#### **7.3 Sensitivity of output**

In this section the obtained output will be analysed statistically. The complete results are presented in Annex 9 and will be discussed briefly here using mainly the coefficient of variation because it gives an impression of the dynamics of the system. A summary of all CV's is given in Table 8. The high CV-values of the actual soil evaporation (EsaTot) for grassland are caused by the year-round soil cover. The

opposite is true for the CV of the plant evaporation (EpaTot). The drainage-flux has the same CV for all cases. The minimum groundwater level has a CV of 7% for the sand profile, 20% for the clay-profile and 14% for the peat profile. The groundwater in clay profile reacts much faster to a change in storage than the sand profile. The CPU-time has a large CV, resulting from the fact that at least one simulation that did not finish within the specified time limit of 1 hour.

|                | Sand  |          | Clay  |          | Peat         |                 |  |  |
|----------------|-------|----------|-------|----------|--------------|-----------------|--|--|
|                | Maizė | Potatoes | Grass | Potatoes | <b>Grass</b> | <b>Potatoes</b> |  |  |
| EsaTot         | 5     | 4        | 13    |          | 14           |                 |  |  |
| EpaTot         | 10    | 10       |       | 10       |              |                 |  |  |
| QdTot          | 30    | 30       | 30    | 30       | 30           | 29              |  |  |
| GwlMin         |       |          | 20    | 20       | 14           | 13              |  |  |
| GwlAve         | 12    | 12       | 13    | 14       | 12           | 12              |  |  |
| GwlMax         | 58    | 45       | 140   | 79       | 133          | 96              |  |  |
| GLG            |       | 8        | 17    |          | 13           | 11              |  |  |
| <b>GHG</b>     | 47    | 45       | 39    | 41       | 37           | 41              |  |  |
| <b>CPUTime</b> | 4     |          | 246   | 244      | 250          | 233             |  |  |

*Table 8 The Coefficients of Variation (CV) (%)for the output of the simulations* 

The output for each crop-soil combination will be discussed briefly in this section.

#### *Maize on sand*

The largest coefficient of variation occurred for the highest groundwater levels. However, this is relative, as there is only a very small variation in GHG (between 0 and 1 cm). This is caused by the selected bottom boundary condition (0 cm/day). It causes rather high groundwater levels during winter for this soil profile in combination with the generated drainage situation. The actual soil evaporation has the smallest CV, i.e. 4.5%. It ranges from 1794 to 2242 mm for the entire simulation period of 10 years.

#### *Potatoes on sand*

Comparing table A9.2 with A9.1 (maize on sand) shows only minor differences between them.

#### *Grass on clay*

The coefficient of variation for soil evaporation is larger than the one for plant evaporation. This is contrary to the values in the previous tables. It was caused by the fact that grass covers the soil for the entire year, while in the other cases the soil is fully covered during the growing season only. Looking at the number of observations, it can be seen that 6 runs out of 100 did not yield an output set. In 2 of these cases the saturated conductivity of the subsoil was below  $0.01$  cm d<sup>-1</sup>. In these case produced a range-check error. Inspecting the data generated for the other runs, it was seen that in all these cases the saturated conductivity was below 0.06

#### *Potatoes on clay*

The highest CV was found for the GwlMax. Once more this was caused by almost no variation in values of maximum groundwater level. For this crop-soil combination 8 runs did not yield an output set. Two of them had a generated value of saturated conductivity that was below the lower limit set in Swap, the other four did not have

sufficient CPU-time. Checking the input file showed that these cases all had a conductivity for the lower layer of less than 0.04 or

#### *Grass on peat*

The number of observations is now 96 instead of 100, so there have been four combinations of parameters that caused problems. Checking the input files shows that the generated saturated conductivity of the second soil layer is less than 0.057 cm  $d<sup>-1</sup>$ in all these cases. All problems were CPU-limits. For this crop/soil combination the smallest coefficient of variation is for the plant evaporation: 7.6%.

#### *Potatoes on peat*

In this case 95 out of 100 runs reached the end. The five runs that did not finish had a problem with the CPU-time. Here the same limit can be seen as in the previous case: .<br>0.057 cm d<sup>-</sup>

## **7.4 Sensitivity contribution of parameters**

In this section of the report the results of the sensitivity analysis will be discussed as a function of the input parameter.

## **7.4.1 General**

Usage presents the so-called 'variation accounted for'. This is an indicator of the variation of output parameters that can be explained by the variation of input parameters. The percentages obtained in this study are summarised in Table 9. The percentage of variation that is accounted for is rather high for the most important output parameters. It becomes clear there are two aspects that are not accounted for by this method of analysis: the maximum groundwater level and the used CPU-time. The first variable does not change enough to give a fair estimation of changes. In the system we considered the highest groundwater levels always remain at the surface. In case of the CPU-time other interactions do play a role.

|               | $\mathbf{E}_s$ | E,   | $\mathbf{Q}_{\mathtt{d}}$ | $\text{GWL}_{\text{min}}$ | GWL. | $GWL_{m}$ | GL.  | <b>GHG</b> | <b>CPUtime</b> |
|---------------|----------------|------|---------------------------|---------------------------|------|-----------|------|------------|----------------|
|               |                |      |                           |                           |      |           | G    |            |                |
| Maize /sand   | 98.8           | 98.5 | 98.4                      | 96.1                      | 98.1 | 21.9      | 97.2 | 91.1       | 40.8           |
| Potatoes/sand | 98.3           | 97.7 | 98.2                      | 94.3                      | 97.0 | 33.6      | 96.4 | 86.8       | 39.3           |
| Grass/clay    | 97.9           | 93.4 | 94.6                      | 74.6                      | 71.8 | 33.3      | 73.8 | 74.2       | 8.0            |
| Potatoes/clay | 99.0           | 96.0 | 96.3                      | 74.1                      | 78.7 | 26.7      | 74.2 | 80.7       | 4.5            |
| Grass/peat    | 97.8           | 90.1 | 98.4                      | 74.2                      | 84.2 | 54.6      | 73.7 | 88.7       | 10.6           |
| Potatoes/peat | 97.7           | 97.6 | 97.8                      | 77.2                      | 93.7 | 26.2      | 78.9 | 85.7       | 28.6           |

*Table 9 The accounted percentages for each output variable.* 

## **7.4.2 Ranking of parameters by means of top marginal variances**

From the tables presented in Annex 10 the ranking of parameters can be obtained for each combination of land use and soil type. This ranking will be presented in this

section for five output parameters with a sufficient high percentage accounted  $E_p$ ,  $Q_d$ , GWL<sub>min</sub>, GWL<sub>ave</sub>.

The input parameters can be combined into three groups:

- Crop parameters: CFET, GCTBX2, GCTBY2, GCTBY3, RDTBX, RDTBY
- Drainage parameters: Level1, Resist1, Level2, Resist2
- Soil physical parameters: ThetaS1, Ksat1, ThetaS2, Ksat2, ThetaS3, Ksat3, FM1

The top marginal variances of the input parameters for the five output parameters will be discussed in this section.

|              |                     | Sand  |          | Clay         |          | Peat  |          |
|--------------|---------------------|-------|----------|--------------|----------|-------|----------|
|              |                     | Maize | Potatoes | <b>Grass</b> | Potatoes | Grass | Potatoes |
| Crop         | CFET                |       |          | ۰            |          |       | 1.1      |
|              | <b>CCTBX2</b>       | 2.0   | 4.8      | 3.6          | 6.9      | 3.2   | 3.3      |
|              | GCTBY2              | 60.3  | 55.3     | 70.7         | 58.9     | 73.1  | 54.4     |
|              | GCTBY3              | 66.1  | 64.0     | 43.4         | 64.6     | 43.4  | 55.5     |
|              | <b>RDTBX</b>        |       |          |              |          |       |          |
|              | <b>RDTBY</b>        | 1.4   |          |              |          |       |          |
| Drainage     | Level1              | 5.2   |          |              |          |       |          |
|              | <b>Resist1</b>      |       |          |              |          |       |          |
|              | Level <sub>2</sub>  |       |          |              |          |       | 0.5      |
|              | Resist2             |       |          |              |          | 3.7   | 0.1      |
| Soil physics | ThetaS1             | 3.2   | 3.1      | 1.7          | 3.1      |       |          |
|              | Ksatl               | 0.1   | 0.7      |              |          |       |          |
|              | ThetaS2             |       |          |              |          |       | 0.6      |
|              | Ksat2               |       |          | 0.2          |          |       | 2.2      |
|              | Theta <sub>S3</sub> |       |          |              |          |       | 1.1      |
|              | Ksat <sub>3</sub>   |       |          |              |          | 2.6   | 2.5      |
|              | FM1                 |       |          |              |          |       | 1.2      |

*Table 10 Top marginal variances for EsaTot* 

Table 10 presents the top marginal variances for the total soil evaporation. From this table it can be seen that in all considered cases the value was influenced mainly by crop parameters. The development-stage where maximum leaf-area-index is reached has only minor influence. The two y-values of the CGTB-line have most influence. In the cases where grass is the crop, the GCTBY2-value is the most important. In all other cases the GCTBY3-value is dominant. The soil physical parameters have only minor influence in the considered cases and considered years. The mobile-immobile fraction only plays a role in the case with potatoes on peat.

Similar results are obtained for EpaTot. These are presented in Table 11. Once again the importance of the CGTB-values is shown here. They are dominant in all cases. In case of sand the other parameters show such a low TMV they are not shown anymore. In case of peat this is different: almost every parameter plays a role.

From these two tables it can be seen that the crop parameters, and specially the leafarea index, have a large influence on both soil evaporation and plant evaporation.

|              |                     | Sand  |          | Clay  |          | Peat  |          |
|--------------|---------------------|-------|----------|-------|----------|-------|----------|
|              |                     | Maize | Potatoes | Grass | Potatoes | Grass | Potatoes |
| Crop         | <b>CFET</b>         | 0.9   |          |       |          |       | 0.1      |
|              | GCTBX2              | 1.7   | 4.3      | 2.1   | 5.3      | 2.5   |          |
|              | GCTBY2              | 55.4  | 49.7     | 56.8  | 47.0     | 66.9  | 65.8     |
|              | GCTBY3              | 63.9  | 62.6     | 15.7  | 57.0     | 17.8  | 56.2     |
|              | <b>RDTBX</b>        |       |          | 3.1   | 0.4      |       |          |
|              | <b>RDTBY</b>        |       |          | 0.5   | 1.2      | 0.2   |          |
| Drainage     | Level1              | 5.4   |          |       |          |       |          |
|              | <b>Resist1</b>      |       |          |       |          |       |          |
|              | Level <sub>2</sub>  |       |          |       | 0.5      | 1.1   |          |
|              | Resist <sub>2</sub> |       |          | 2.5   | 0.3      | 5.2   |          |
| Soil physics | Theta <sub>S1</sub> | 1.6   | 1.7      | 0.5   | 1.8      | 0.8   |          |
|              | <b>Ksat1</b>        | 0.3   |          | 14.1  | 3.1      |       |          |
|              | Theta <sub>S2</sub> | Ξ.    |          |       |          | 0.3   | 1.6      |
|              | Ksat2               |       |          | 10.0  | 1.2      | 15.1  | 6.9      |
|              | Theta <sub>S3</sub> |       |          |       |          | 0.1   | 4.0      |
|              | Ksat <sub>3</sub>   |       |          |       |          | 1.9   | 3.8      |
|              | FM1                 |       |          |       |          |       |          |

*Table 11 Top marginal variances for EpaTot* 

*Table 12 Top marginal variances for QdTot* 

|              |                     | Sand                     |          | Clay  |          | Peat           |          |
|--------------|---------------------|--------------------------|----------|-------|----------|----------------|----------|
|              |                     | Maize                    | Potatoes | Grass | Potatoes | Grass          | Potatoes |
| Crop         | <b>CFET</b>         |                          |          |       |          |                |          |
|              | GCTBX2              |                          |          | 1.2   | 1.1      | 0.1            |          |
|              | GCTBY2              | 3.0                      | 0.3      | 3.1   | 0.8      | 21.2           | 6.9      |
|              | GCTBY3              | 3.3                      | 4.0      | 0.9   | 2.7      | 4.6            | 3.5      |
|              | <b>RDTBX</b>        |                          |          |       |          | 3.5            |          |
|              | <b>RDTBY</b>        |                          |          |       |          |                |          |
| Drainage     | Level1              | 58.0                     | 57.9     | 54.9  | 51.7     | 55.5           | 61.3     |
|              | Resist1             | 36.4                     | 32.9     | 28.8  | 34.5     | 24.0           | 36.6     |
|              | Level <sub>2</sub>  |                          |          |       |          |                |          |
|              | Resist <sub>2</sub> |                          |          |       |          |                | 1.6      |
| Soil physics | ThetaS1             | 0.8                      |          |       |          | 3.6            | 0.1      |
|              | Ksat1               |                          | 7.8      | 4.8   | 7.0      |                |          |
|              | Theta <sub>S2</sub> | -                        |          |       |          |                |          |
|              | Ksat2               | $\overline{\phantom{a}}$ | 0.1      | 0.7   |          | $\mathbf{a}_i$ |          |
|              | Theta <sub>S3</sub> | $\blacksquare$           |          |       |          | 4.6            | 2.4      |
|              | Ksat3               |                          |          |       |          |                |          |
|              | FM1                 |                          |          |       |          |                |          |

A completely different table is Table 12 for the volume of water flown to the channels (QdTot). Here it becomes clear that the properties of the primary system are the most influential ones for the cases under consideration. Specially the water levels have quite some influence (as could be expected). A bit surprising is the very low influence of the secondary system. In the selected cases it has hardly any influence. The influence of the soil is mainly limited to the saturated conductivity of the top layer. In general we can say that the most critical factor for the drainage flux is the water level in the primary systems. Of course the CGTB-values do have an influence as well, as they control the evaporation from soil and plant, which in turn influences the drainage flux. These parameters do play a role in the case of grass.

|              |                     | Sand                     |          | Clay  |          | Peat  |          |
|--------------|---------------------|--------------------------|----------|-------|----------|-------|----------|
|              |                     | Maize                    | Potatoes | Grass | Potatoes | Grass | Potatoes |
| Crop         | <b>CFET</b>         | 1.9                      |          |       |          |       |          |
|              | GCTBX2              | $\overline{\phantom{a}}$ | 1.0      | -     |          |       | 1.2      |
|              | GCTBY2              | 23.0                     | 20.5     |       |          | 1.3   | 8.2      |
|              | GCTBY3              | 21.9                     | 16.3     |       | 1.5      |       | 3.8      |
|              | <b>RDTBX</b>        |                          |          |       |          |       |          |
|              | <b>RDTBY</b>        | 1.7                      |          |       |          | 7.2   |          |
| Drainage     | Level1              | 12.7                     | 3.9      |       |          | 0.9   |          |
|              | Resist1             | 1.9                      | 1.1      | 6.1   | 6.3      |       | 4.4      |
|              | Level <sub>2</sub>  | 0.5                      | 0.1      |       |          | 1.8   |          |
|              | Resist <sub>2</sub> |                          |          | 0.2   | 1.0      | 4.1   | 1.0      |
| Soil physics | ThetaS1             | 6.7                      | 3.9      | 1.8   | 3.9      | 1.1   |          |
|              | Ksat 1              | 19.2                     | 27.9     | 2.7   | 2.3      |       |          |
|              | Theta <sub>S2</sub> | 5.3                      | 4.6      | 2.6   | 1.5      | 3.3   | 2.6      |
|              | Ksat2               | 1.9                      |          | 73.8  | 71.6     | 72.4  | 65.8     |
|              | ThetaS3             | -                        |          | -     |          | 0.6   | 5.9      |
|              | Ksat3               |                          |          |       |          |       | 0.1      |
|              | FM1                 | 12.4                     | 12.5     | 1.0   | 0.5      |       | 5.2      |

*Table 13 Top marginal variances for GwlMin* 

In case of the minimum groundwater level (Table 13), there is a large difference between the sand-profile and the clay/peat profiles. In the first profile the leaf areaindex function plays an important role again, together with the saturated hydraulic conductivity of the top layer. In the other cases the hydraulic conductivity of the second layer has the largest TMV-value. Note that the values of the growing curve play a role on the sand profile only. The differences mentioned here may be related to the low value of the percentage accounted for in these cases (see Table 9). Note that the TMV for the mobile/immobile fraction has a value here.

|           |                     | Sand                     |                          | Clay           |          | Peat                     |          |
|-----------|---------------------|--------------------------|--------------------------|----------------|----------|--------------------------|----------|
|           |                     | Maize                    | Potatoes                 | Grass          | Potatoes | <b>Grass</b>             | Potatoes |
| Crop      | <b>CFET</b>         | 1.0                      | 0.3                      |                |          |                          |          |
|           | GCTBX2              | 2.8                      | 2.0                      |                |          | 1.4                      | 1.4      |
|           | GCTBY2              | 24.6                     | 22.9                     | 8.2            | 13.1     | 9.4                      | 18.0     |
|           | GCTBY3              | 19.9                     | 16.2                     | 3.3            | 16.2     | 3.1                      | 14.4     |
|           | <b>RDTBX</b>        |                          |                          | 0.9            |          |                          |          |
|           | <b>RDTBY</b>        | $\overline{\phantom{0}}$ |                          |                |          | 2.1                      | 1.0      |
| Hydrology | Level1              | 43.6                     | 41.4                     | 11.3           | 17.5     | 40.3                     | 41.7     |
|           | Resist1             | 11.9                     | 9.1                      | 5.0            | 3.7      | 3.6                      | 12.8     |
|           | Level <sub>2</sub>  | 0.6                      | 0.4                      | $\overline{ }$ | 1.2      | $\overline{\phantom{a}}$ |          |
|           | Resist <sub>2</sub> | -                        | $\overline{\phantom{a}}$ |                | 0.2      | 2.3                      |          |
| Soil      | ThetaS1             | 3.8                      | 1.7                      | 3.3            | 5.9      |                          |          |
|           | Ksat1               | $\blacksquare$           | 7.3                      | 2.4            | 2.1      |                          |          |
|           | Theta <sub>S2</sub> | 0.8                      |                          | 2.4            | 0.4      | 4.5                      | 0.4      |
|           | Ksat2               | $\blacksquare$           |                          | 42.4           | 31.3     | 20.1                     | 9.3      |
|           | Theta <sub>S3</sub> | -                        |                          |                |          |                          | 8.5      |
|           | Ksat3               |                          |                          |                |          | 0.5                      |          |
|           | FM1                 |                          | 1.0                      | 1.5            | 0.6      |                          |          |

*Table 14 Top marginal variances for GwlAve* 

The top marginal values for the average groundwater level are presented in Table 14. Once more the difference between the sand profile and the other two profile can be noticed. On the sand profile the values of the growing curve have a large influence, together with the drainage characteristics. In case of the other two profiles the drainage characteristics do have the largest influence. In general the water level in the primary drainage system is the most important factor here.

#### **7.4.3 Graphical results**

To show the results of the simulations, two graphs are presented here showing one output variable versus one input variable. These graphs are meant as an illustration only. Two cases will be presented.

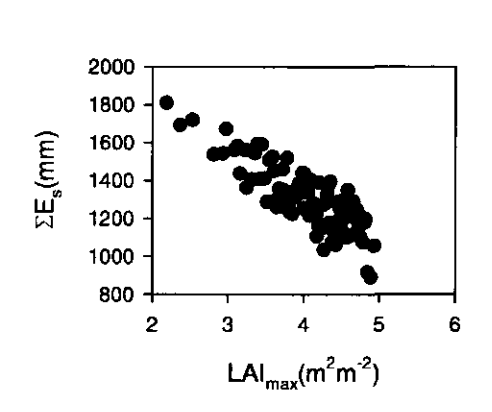

Grass on clay

*Fig. 4 Total soil evaporation versus maximum Leaf Area Index (GCTBY2)* 

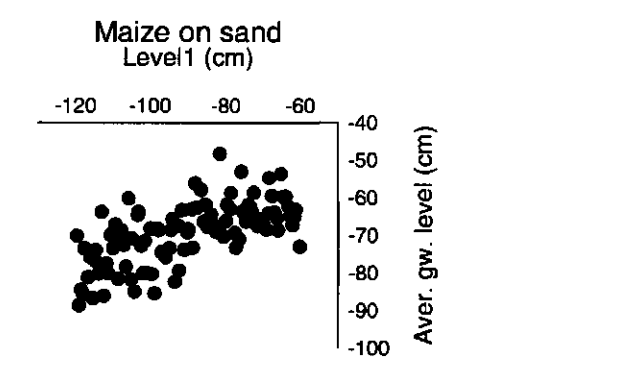

*Fig. 5 Average groundwater level versus the water level in the primary system (Levell).* 

## **8 Conclusions and recommendations**

## **8.1 Conclusions**

From the analysis described in this report some general conclusions and some conclusions for the different processes can be drawn. Even though this was a general analysis, one should keep in mind that these conclusions are based on a limited number of crop/soil combinations only.

## **8.2 General**

- The influence of the crop factor on the considered cases is surprisingly low;
- Boundary conditions (both upper and lower) are of crucial importance when applying the model Swap;
- The effect of preferential flow on the water balance is very small.

## **8.3 Soil moisture flow**

- There is a large difference between the parameter influence for the sand profile and the clay/peat profile in case of the average groundwater level. This is mainly caused by the different hydraulic characteristics of each profile.
- At low values for the saturated hydraulic conductivity the model Swap did not succeed in finishing the simulations; this occurred for peat at values below 0.1 cm  $d^{-1}$ . and for clay at values below 0.06 c
- Maximum (highest) values of groundwater levels are strongly related to given surface water levels
- Low groundwater levels depend on a combination of LAI, soil physical parameters and surface water levels;
- The average groundwater level is mainly determined by the level in the primary drainage system.

## **8.4 Evaporation**

- For all soil-crop combinations the soil and crop evaporation were strongly determined by the function describing the Leaf Area Index (LAI).

## **8.5 Drainage**

- Drainage, simulated as lateral discharge, is very sensitive to the given surface water levels;

 $-$  In the considered cases the influence of the secondary channels is neglectable considered with the influence of the primary channels.

## **8.6 Recommendations**

- The procedure developed during this study yields the results we expected from it: a ranking of sensitivities of output parameters for a number of input parameters. Up to now we considered a limited number of input and output values, but it may be worthwhile to perform this study for a larger range of parameters.
- Truncated lognormal distributions for the saturated moisture content  $(2<sub>sat</sub>)$  is statistically not satisfactory. Possible alternative is the beta-distribution.
- To analyse the influence of the sample size, future simulations should be made with either a different seed for the random generator or a larger sample size.
- The characterisation of time series like groundwater level data requires additional research.
- It would be worthwhile to investigate the influence of only 1 parameter at a time, just to see its direct influence (fixing the other parameters)
- The variation of the values of soil physical parameters of the Staring Series requires further analysis
- To analyse groundwater levels as a time-series or apply a Fourier-analysis would be the most sophisticated way, but that would require additional software to be developed. This analysis should be performed in a future study.
- To quantify the effect of preferential flow on solute leaching, the balance of a solute should be included in the study additional to the water balance.
- In this study the effects on actual soil and crop evaporation were considered. It is recommended to investigate the effect on transpiration reduction due to wet or dry conditions as well.
- A more extensive literature research on the sensitivity of model parameters may help in reducing the required amount of parameters to investigate.

## References

Boers, P.C.M., H.L. Boogaard, J. Hoogeveen, J.G. Kroes, M.A. Menke, I.G.A.M. Noij, C.W.J. Roest, E. Ruygh, J.A.P.H. Vermulst, 1997. *De belasting van het oppervlaktewater met meststoffen nu en in de toekomst.* RIZA (Institute for Inland Water Management and Waste Water Treatment. Lelystad. The Netherlands.

Jansen, M.J.W. and J.C.M. Withagen. 1997. USAGE: Uncertainty and sensitivity analysis in a Genstat environment. Centre for Biometry Wageningen. In press.

Janssen, P.H.M., P.S.C. Heuberger and R. Sanders. 1992. UNCSAMS 1.1: a Software Package for Sensitivity and Uncertainty Analysis. Report nr. 959101004. National Institute of Public Health and Environmental Protection (RIVM), Bilthoven, The Netherlands.

Kroes, J.G., Roest, C.W.J., Rijtema, P.E., Locht, L.J., 1990, *De invloed van bemestingsscenario's op de afvoer naar het Nederlandse oppervlaktewater.* Rapport 55, DLO-Staring Centrum, Wageningen.

Lambert, J.R. and D.C. Reicosky. 1984. Dynamics of water in Zea Mays L.: sensitivity analysis of TROIKA. Transactions of the ASAE 27(1984)1, 117-124.

MacKerron, D.K.L. and P.D. Waister. 1985. A simple model of potato growth and yield. 1. Model development and sensitivity analysis. Agricultural and Forest meteorology 34 (1985) 2/3, 241-252.

Place, R.E. and D.M. Brown. 1987. Modelling corn yields from soil moisture estimates: description, sensitivity analysis and validation. Agricultural and Forest meteorology 41 (1987) 1/2, 31-56.

Van Dam, J.C., J. Huygen, J.G. Wesseling, R.A. Feddes, P. Kabat, P.E.V. van Walsum, P. Groenendijk, CA. van Diepen, 1997. Swap version 2.0, Theory. Simulation of water flow, solute transport and plant growth in the Soil-Water-Atmosphere-Plant environment. Technical Document 45, DLO Winand Staring Centre, Wageningen, 1997. Report 71, Department Water Resources, Wageningen Agricultural University, 1997.

Wesseling, J.G. 1997. Some equations and the computer program Helena for the calculation of daily evaporation. Technical Document 48, DLO Winand Staring Centre, Wageningen. 49 p.

Wösten, J.H.M., F. de Vries and J. Denneboom. 1988. Generalisatie en bodemfysische vertaling van de bodemkaart van Nederland, 1 : 250.000, ten behoeve van de PAWN - studie. Rapport 2055. Stiboka Wageningen. 50 p.

Wösten, J.H.M., GJ. Veerman and J. Stolte, 1994. Water retention and hydraulic conductivity characteristics of top- and sub-soils in the Netherlands: the Staring series. Updated version 1994. Technical Document 18 (in Dutch), DLO Winand Staring Centre, Wageningen, the Netherlands.

 $\vec{Y}$ 

# Annex 1 The applied distribution for each input parameter.

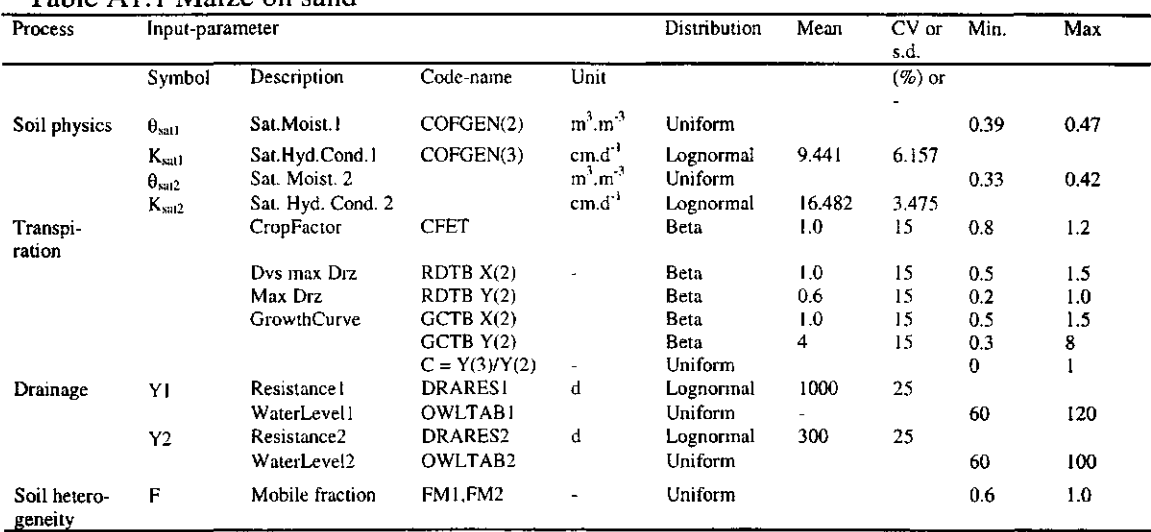

## Table A 1.1 Maize on sand

### Table Al.2 Potatoes on sand

 $\bar{1}$ 

J.

 $\bar{1}$ 

 $\bar{1}$ 

 $\hat{\mathbf{r}}$ 

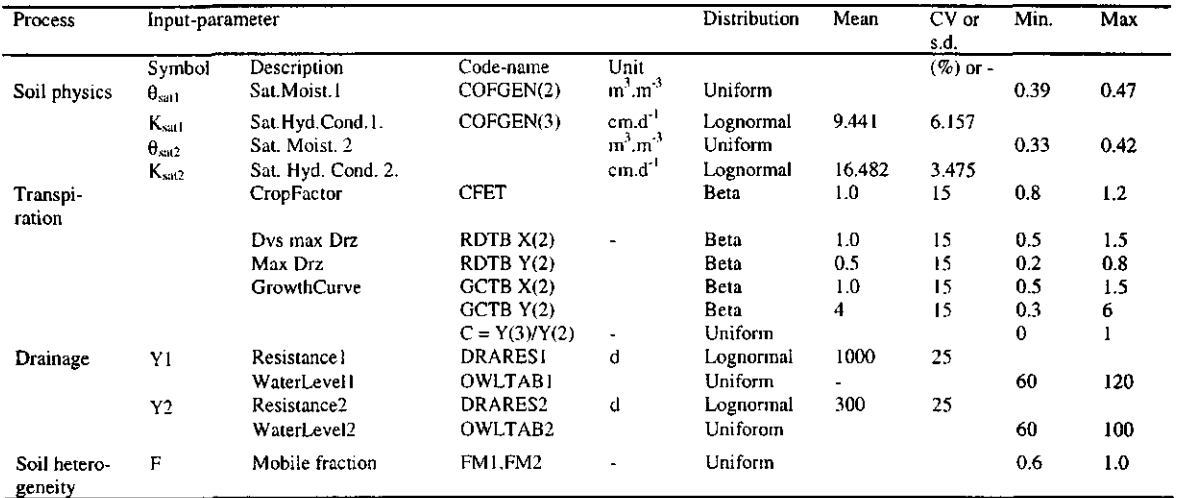

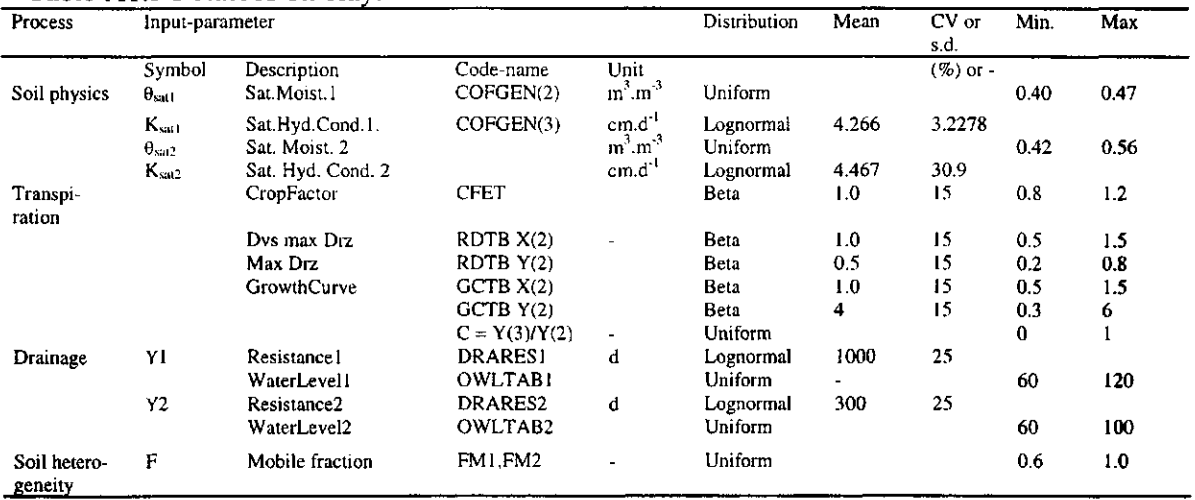

## Table Al.3 Potatoes on clay.

```
Table A1.4 Grass on c
```
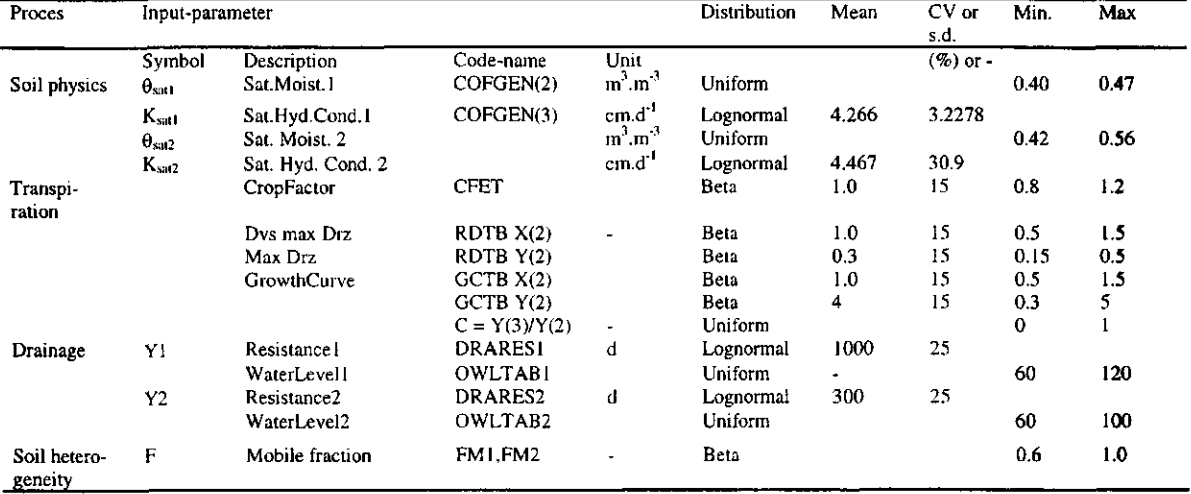

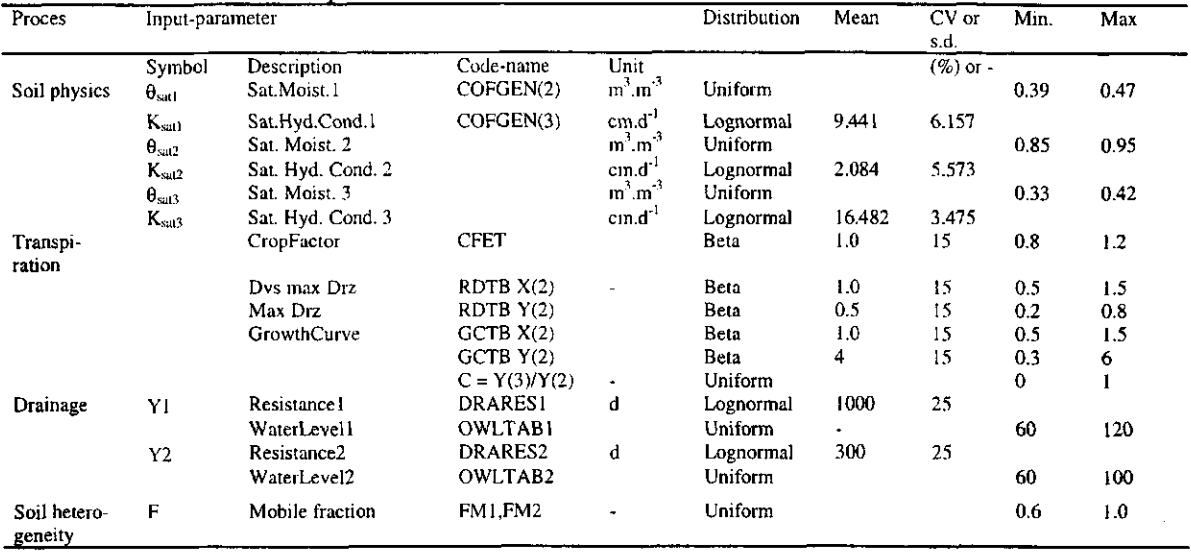

## Table A1.5 Potatoes on peat

# Table A1.6 Grass on peat

 $\frac{1}{\sqrt{2}}$ 

 $\overline{\phantom{a}}$ 

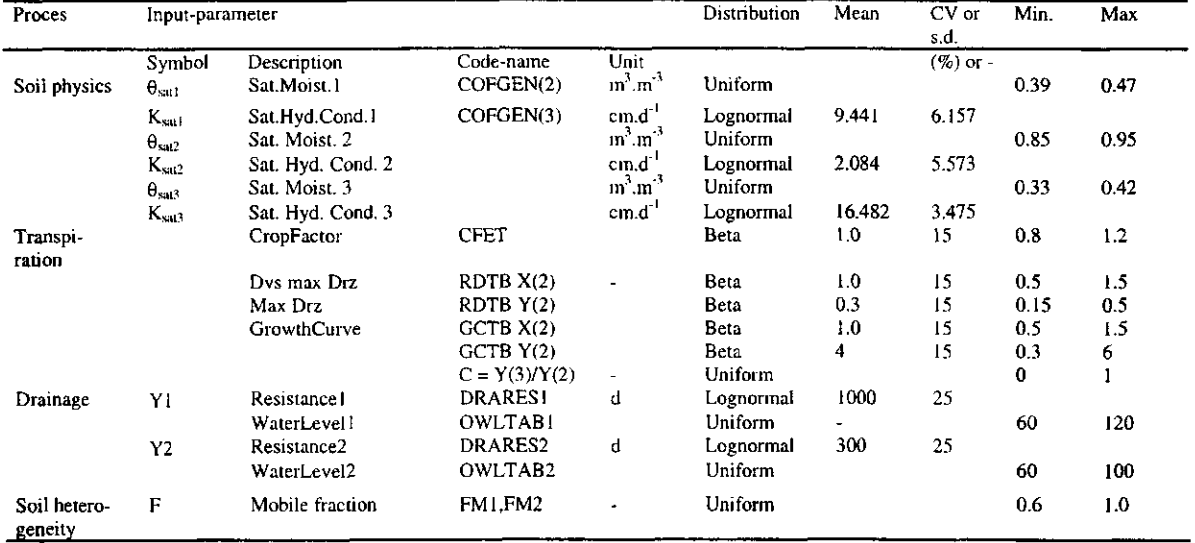

# Annex 2 The directory structure applied in this study

The directory structure at the N-disk looks as follows:

 $\hat{\mathcal{A}}$ 

 $\hat{\mathcal{A}}$ 

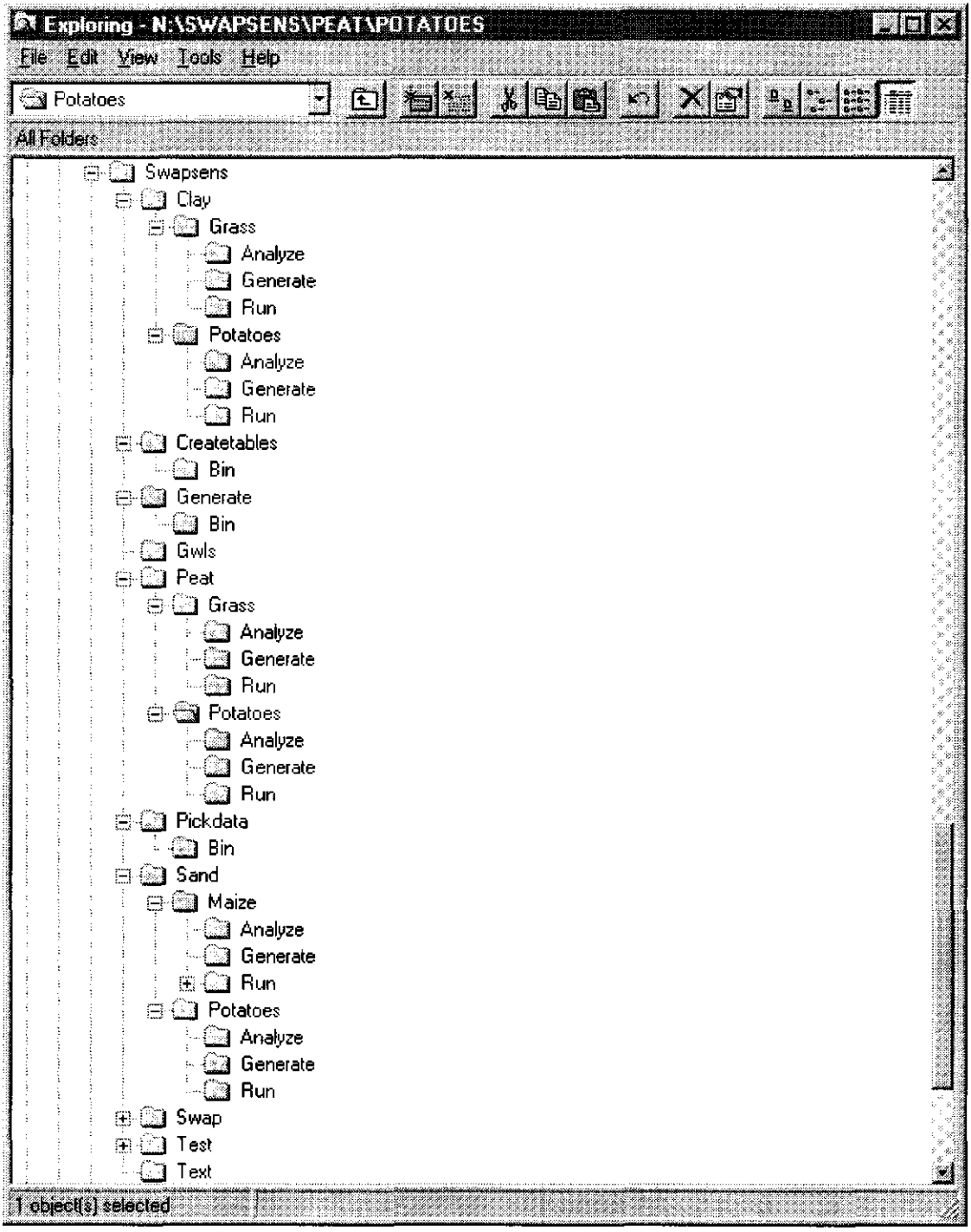

All processed output will be stored here as well. The disk quota of this disk was insufficient to store all input for and output from Swap. So this should be stored on one of the scratch-disks. There a SwapSens directory was created that looks as follows:

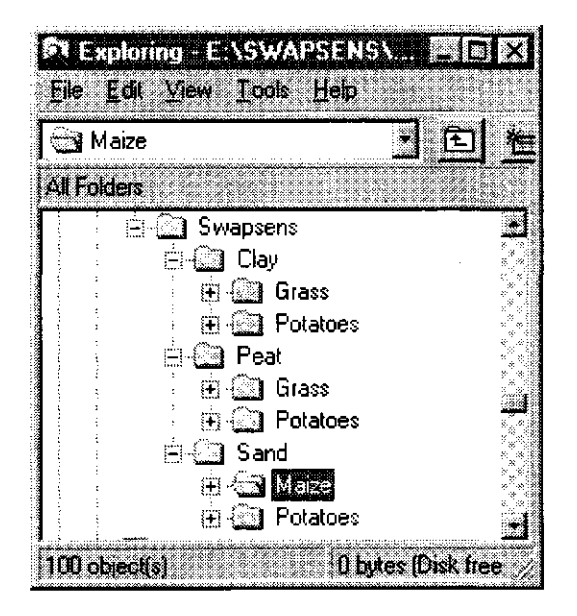

At the lowest level each directory is divided into a number of subdirectories again with the names run001 to run100.

## Annex 3 The program Genpars.gen

```
job 'genpars' 
\ generate the parameters for the input of Swap (sensitivity project) 
\ Maize on Sand 
\ Version 22-Jan-1998 
scalar cv; 25
scalar cvbeta; 15 
scalar NValues; 100 
scalar NVars ; 18 
scalar seed; 421234 
Symmetric [NVars] re; 
variate [NValues] uni[1...NVars], Ksat1, ThetaS1, CAlphal, Ksat2, ThetaS2, \
                  CAlpha2, fml, fm2, CFET, GCTBX2, GCTBY2, GCTBY3, \ 
                   RDTBX, RDTBY, Level1, Resistl, Level2, Resist2 
for i=l...NVars 
  for j=l...i 
   if j .ne. i 
     calc res[i;j]=0else 
    cale rc$[i;j]=1 
    endif 
  endfor 
endfor 
\ first generate the uniform part 
unitcube [nvar=NVars; nval=NValues; method=iman; rcor=rc; strat=latin; \
 seed=seed] variates=uni 
\ Now generate the Swap-values 
\ the theta-s values for the top layer (B2) 
calc mu = 0.4246 
edcontinuous [dist=uniform; lower=0.39; upper=0.47] \setminusThetaS1; uni[1]
\ the Ksat-values for the top layer (B2) 
calc mu = 9.441calc deviat = 6.157calc sigma2 = deviat * deviat 
print mu, sigma2 
edcontinuous [dist=lognormal; mean=mu; variance=sigma2] Ksatl; uni[2] 
\ The alfa-conversion for the upper layer 
calc mu = 2calc deviat = cvbeta * mu / 100.0calc sigma2 = deviat * deviat 
print mu, sigma2 
edcontinuous [dist=beta; mean=mu; var=sigma2; lower=1; upper=10] \
 CAlphal; uni[3] 
\ the theta-s values for the lower layer (02) 
calc mu = 0.378edcontinuous [dist=uniform; lower=0.33; upper=0.42]\
    ThetaS2; uni[4]
\ the Ksat-values for the lower layer (02) 
calc mu = 16.482 
calc deviat = 3.475calc sigma2 = deviat * deviat
print mu, sigma2 
edcontinuous [dist=lognormal; mean=mu; variance=sigma2] Ksat2; uni[5] 
\ The alfa-conversion for the lower layer 
calc mu = 2calc deviat = cvbeta * mu / 100.0
calc sigma2 = deviat * deviat
print mu, sigma2
```

```
edcontinuous [dist=beta; mean=mu; var=sigma2; lower=l; upper=10] CAlpha2; uni[6] 
\ immobile fms 
edcontinuous [dist=uniform; lower=0.6; upper=l] fml; uni[7] 
edcontinuous [dist=uniform; lower=0.6; upper=l] fm2; uni[8] 
\ The CGTB-values 
calc mu = 1 
calc deviat = cvbeta * mu / 100.0calc sigma2 = deviat * deviat 
print mu, sigma2 
edcontinuous [dist=beta; mean=mu; var=sigma2; lower=0.5; upper=1.5
  GCTBX2; uni[9] 
calc mu = 4calc deviat = cvbeta * mu / 100.0calc sigma2 = deviat * deviat
print mu, sigma2 
edcontinuous [dist=beta; mean=mu; var=sigma2; lower=0.3; upper=8
  GCTBY2; uni[10]
Calculate GCTBY3 = GCTBY2 \star uni[11];
\ the rooting depth 
calc mu = 1 
calc deviat = cvbeta * mu / 100.0
calc sigma2 = deviat * deviat
print mu, sigma2 
edcontinuous [dist=beta; mean=mu; 
var=sigma2; lower=0.5; upper=1.5] \ 
 RDTBX; uni[12]
calc mu = 60 
calc deviat = cvbeta * mu / 100.0
calc sigma2 = deviat * deviat
print mu, sigma2 
edcontinuous [dist=beta; mean=mu; var=sigma2 
lower=20; upper=100] \ 
  RDTBY; uni[13] 
\ erop factor 
calc mu = 1 
calc deviat = cvbeta * mu / 100.0
calc sigma2 = deviat * deviat
print mu, sigma2 
edcontinuous [dist=beta; mean=mu; var=sigma2; lower=0.8; upper=1.2
 CFET; uni[14] 
\ the waterlevels for the primary drainage system 
edcontinuous [dist=uni; lower=60; upper=120] Leve11; uni[15] 
\ the resistances for the primary system 
calc mu = 1000.0 
calc deviat = cv * mu / 100.0calc sigma2 = deviat * deviat
print mu, sigma2 
edcontinuous [dist=lognormal; mean=mu; variance=sigma2] Resistl; uni[16] 
\ the waterlevels for the secondary drainage system 
edcontinuous [dist=uni; lower=60; upper=100] Level2; uni[17] 
\ the resistances for the secondary system 
calc mu = 300calc deviat = cv * mu / 100.0calc sigma2 = deviat * deviat 
print mu, sigma2 
edcontinuous [dist=gamma; mean=mu; variance=sigma2] Resist2; uni[18] 
open name='Soil.var'; channel=2; filetype=output
print [channel=2] ThetaSl, Ksatl, CAlphal, ThetaS2, Ksat2, CAlpha2,\ 
        fml, fm2; fieldwidth=8(10); decimals=8(3);
close Channel=2; Filetype=output 
open name='Crop.var'; channel=2; filetype=output 
print [channel=2] GCTBX2, GCTBY2, GCTBY3, RDTBX, RDTBY, CFET; \
```
fieldwidth=6(10); decimals=6(3); close Channel=2; Filetype=output open name='Drain.var'; channel=2; filetype=out print [channel=2] Level1, Resist1, Level2, Resi fieldwidth=4(15); decimals=4(3); close Channel=2; Filetype=output

stop

**□ SC-DLO REPORT 160.DOC □ 1998** 

# Annex 4 The output files of GenPars.gen

 $\hat{\boldsymbol{\beta}}$ 

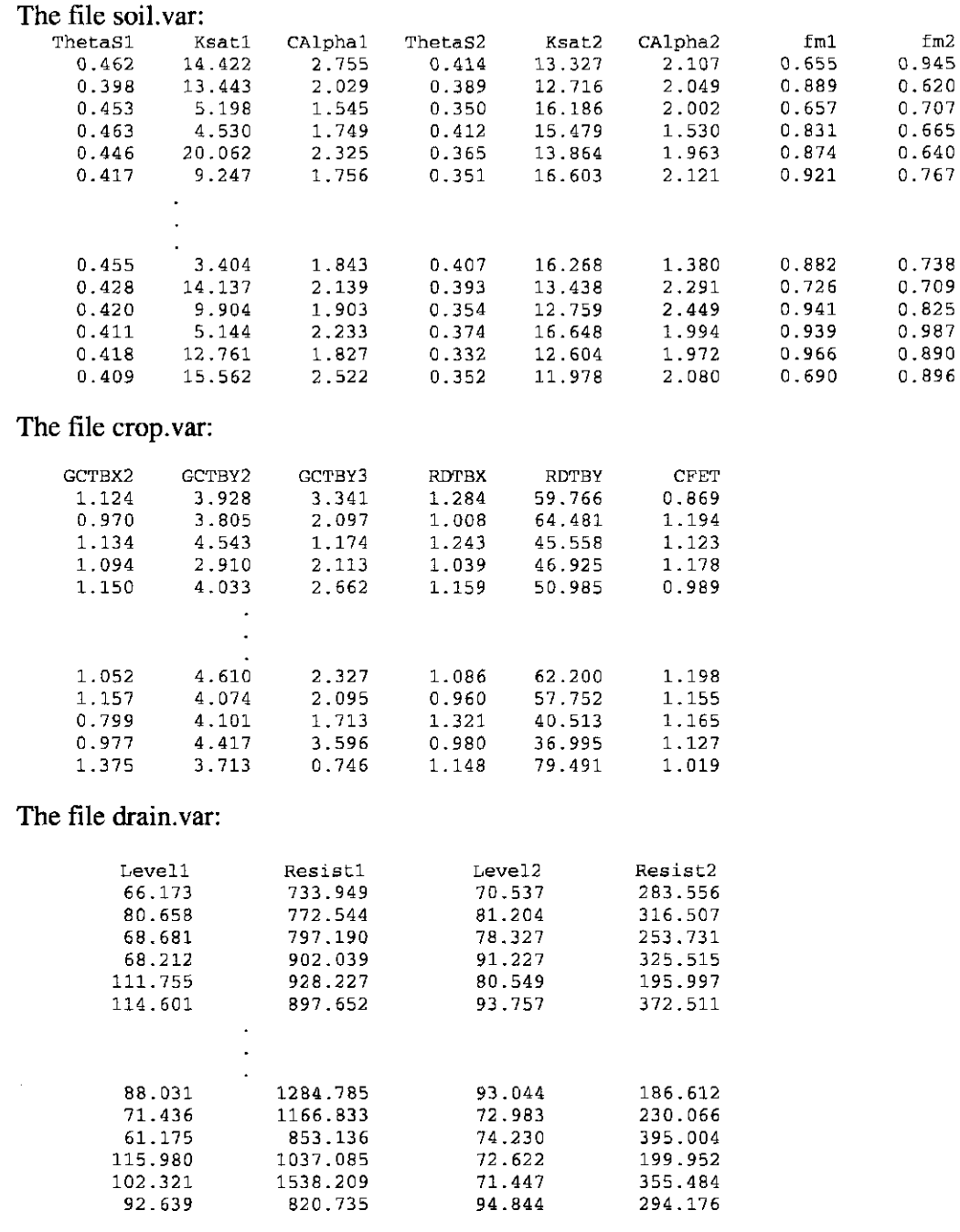

# Annex 5 The output files of PickData

As all files look the same (except the groundwater level file), here only the file with actual plant evaporation data will be presented.

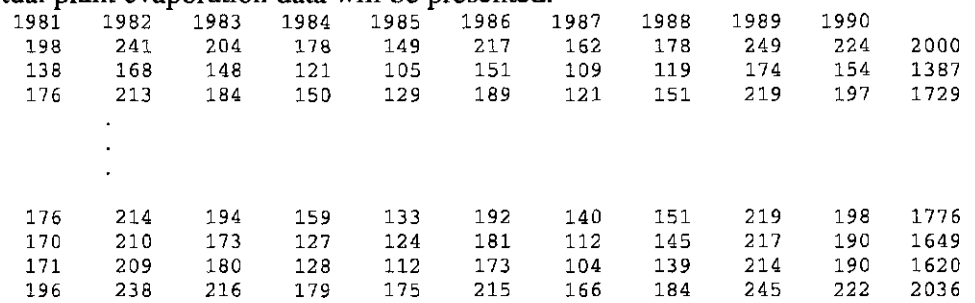

#### file with groundwater data looks like follow

 $\bar{z}$ 

 $\bar{1}$ 

 $\bar{1}$ 

 $\bar{1}$ 

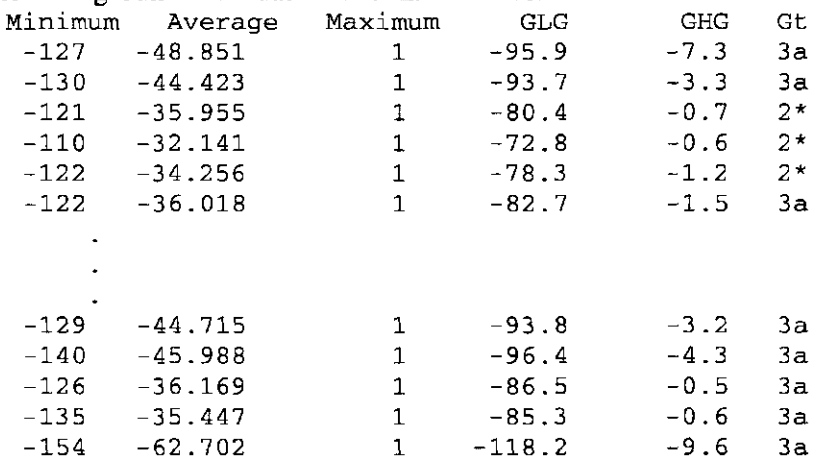

54  $\Box$  SC-DLO REPORT 160.DOC  $\Box$  1998

#### Annex 6 The program AnalPars.Gen

```
job 'analpars' 
\ analyze the output of Swap (sensitivity project) 
\ maize on sand 
\ version 26-jan-1998 
Text Gt 
scalar Aantal; 100 
scalar seed; 314509 
scalar mv; value=* 
pointer SoilVars; !p( ThetaSl, 
Ksatl, CAlphal, \ 
pointer CropVars; !p( GCTBX2, GCTBY2, GCTBY3, Rdtbx, Rdtby, C
pointer DraiVars; 
!p( Level1, 
Resistl, Level2, Resist2) 
pointer AllVars; 
!p( ThetaSl, 
Ksatl, \ 
pointer ALLVARS; 
!p( THETAS1, KSAT1, 
variate 
[Aantal] SoilVars[], CropVars[], 
DraiVars[], AllVars[], \ 
                       ThetaS2, Ksat2, CAlpha2, fm1, f1ThetaS2, Ksat2, fml, 
GCTBX2, GCTBY2, \ 
                  GCTBY3, Rdtbx, Rdtby, Cfet, Levell, Resist<mark>l</mark>
                      Level2, Resist2) 
                  THETAS2, KSAT2, FM
                  GCTBY3, RDTBX, RDTBY, CFET, LEVEL1, RESIST1,
                      LEVEL2, RESIST2) 
              Epa[1981...1990], EpaTot, \
               Esa[1981...1990], EsaTot,
               Qd[1981...1990], QdTot,
               .1990] 
, QdlTot,\ 
Qdl[1981. 
               Qd2[1981...1990], Qd2Tot,
                                         \overline{\phantom{0}}GCTBX2, GCTBY2, \setminusGwlMin, GwlAve, GwlMax, GLG, GHG,
              CPUTime, ElapTime 
variate ALLVARS[] 
Device 6 
\ read the soil physical parameters 
open name='[wesseling.SwapSens.Sand.Maize.Generate]Soil.var'; \
      channel=2; filetype=input 
Skip [channel=2] 2
read [channel=2] SoilVars[] 
close Channel=2; Filetype=input 
\ read the crop parameters 
open name='[wesseling.SwapSens.Sand.Maize.Generate]Crop.var'; \ 
      channel=2; filetype=input 
Skip [channel=2] 2 
read [channel=2] CropVars[] 
close Channel=2; Filetype=input 
\ read the drainage parameters 
open name='[wesseling.SwapSens.Sand.Maize.Generate]Drain.var'; 
\.
      channel=2; filetype=input
Skip [channel=2] 2
read [channel=2] DraiVars[]
```

```
close Channel=2; Filetype=input 
\ check for a correlation between the parameters 
correlate [cor=C; prin=*] AllVars[] 
Calc C = 100 * Cprint C; deci=0; field=4 
\ investigate the actual soil evaporation 
open Name='Esa.sim'; Channel=2; Filetype=input 
Skip [channel=2] 1
read [channel = 2] Esa[1981... 1990] , EsaTot 
close Channel=2; Filetype=input
describe [selection=nval,nobs,min,max,mean,sd,%cv] EsaTot
subset [cond=(EsaTot .NE. mv)] new=ESATOT, ALLVARS[]; 
old=EsaTot, AllVars []
suna [method=spline; EDF=3] y=ESATOT; x=ALLVARS
\ investigate the actual plant evaporation 
open Name='Epa.sim'; Channel=2; Filetype=input
Skip [channel=2] 1
read [channel=2] Epa[1981... 1990] , EpaTot 
close Channel=2; Filetype=input 
describe [selection=nval,nobs,min,max,mean,sd,%cv] EpaTot 
subset [cond=(EpaTot .NE. mv)] new=EPATOT, ALLVARS[]; 
old=EpaTot,AllVars[] 
suna [method=spline; EDF=3] y=EPAT0T; x=ALLVARS 
\ investigate the drainage flux 
open Name='Qd.sim'; Channel=2; Filetype=input 
Skip [channel=2] 1 
read [channel=2] Qd[1981... 1990] , QdTot 
close Channel=2; Filetype=input 
describe [selection=nval,nobs,min,max,mean,sd,%cv] QdTot
subset [cond=(QdTot .NE. mv)] new=QDTOT, ALLVARS[]; 
old=QdTot,AllVars[] 
suna [method=spline; EDF=3] y=QDTOT; x=ALLVARS
\ investigate the groundwater changes 
open Name='gwl.sim'; Channel=2; Filetype=input 
Skip [channel=2] 1
read [channel=2] GwlMin, GwlAve, GwlMax, GLG, GHG, Gt 
close Channel=2; Filetype=input 
describe [selection=nval,nobs,min,max,mean,sd, %cv] GwlMin
describe [selection=nval,nobs,min,max,mean,sd,%cv] GwlAve
describe [selection=nval,nobs,min,max,mean,sd, %cv] GwlMax
```
describe [selection=nval,nobs,min,max,mean,sd,%cv] GLG describe [selection=nval,nobs,min,max,mean,sd,%cv] GHG subset [cond=(GwlMin .NE. mv)] new=GWLMIN, ALLVARS[]; old=GwlMin,AllVars[] suna [method=spline; EDF=3] y=GWLMIN; x=ALLVARS subset [cond=(GwlAve .NE. mv)] new=GWLAVE, ALLVARS[]; old=GwlAve,AllVars[] suna [method=spline; EDF=3] y=GWLAVE; x=ALLVARS subset [cond=(GwlMax .NE. mv)] new=GWLMAX, ALLVARS[]; old=GwlMax,AllVars[] suna [method=spline; EDF=3] y=GWLMAX; x=ALLVARS subset [cond=(GLG .NE. mv)] new=GLGx, ALLVARS[]; old=GLG,AllVars[] suna [method=spline; EDF=3] y=GLGx; x=ALLVARS subset [cond=(GHG .NE. mv)] new=GHGx, ALLVARS[]; old=GHG,AllVars[] suna [method=spline; EDF=3] y=GHGx; x=ALLVARS \ analyze the CPU-times open name='[wesseling.SwapSens.Sand.Maize.Analyze]Times.sim'; \ channel=2; filetype=input read [channel=2] CPUTime, ElapTime close Channel=2; Filetype=input describe [selection=nval,nobs,min,max,mean,sd,%cv] CPUTime subset [cond=(QdTot .NE. mv)] new=CPUTIME, ALLVARS[]; old=CPUTime,AllVars[] suna [method=spline; EDF=3] y=CPUTIME; x=ALLVARS \ write open Name='GWLS.DAT'; Channel=2; FileType=output print [Channel=2] Levell, GwlAve Close Channel=2; filetype=output \ make some graphs open NAME='GwlAve.hpg'; Channel=6; Filetype=graphics Axes WIND0W=1; YTITLE='GwlAve (cm)'; XTITLE='Levell (cm)' dgraph [Window=l; title=''] GwlAve; Levell Close Channel=6; Filetype=graphics

Stop

# Annex 7 Statistical distribution of soil physical parameters for the different soil horizons (J.H.M. Wösten, 1997, personal different soil bottom soil soil 1997, communication)

The values of  $\theta_{sat}$  and  $K_{sat}$  are distributed lognormal. The average  $\mu$  and the deviation s.d. are presented in the following table of the <sup>to</sup>log-transformed

*Table* 7.*1 The average and standard deviation of the transformed values of the saturated moisture content and the saturated hydraulic conductivity of the units of the Staring series.* 

|                |           | $\theta_{\text{sat}}$ |         |           | $\mathbf{K}_{\mathrm{sat}}$ |         |
|----------------|-----------|-----------------------|---------|-----------|-----------------------------|---------|
| Unit           | μ         | s.d.                  | average | μ         | s.d.                        | average |
| B1             | $-0.3807$ | 0.0815                | 0.4162  | 1.3170    | 0.4688                      | 20.7491 |
| B <sub>2</sub> | $-0.3720$ | 0.0322                | 0.4246  | 0.9750    | 0.7900                      | 9.4406  |
| B <sub>3</sub> | $-0.3471$ | 0.0520                | 0.4497  | 1.2510    | 0.4959                      | 17.8238 |
| B <sub>4</sub> | $-0.3790$ | 0.0359                | 0.4178  | 1.7390    | 0.3280                      | 54.8277 |
| B7             | $-0.3845$ | 0.0806                | 0.4126  | 1.1210    | 0.8912                      | 13.2130 |
| B8             | $-0.3607$ | 0.0420                | 0.4358  | 0.7430    | 0.8204                      | 5.5335  |
| <b>B9</b>      | $-0.3630$ | 0.0315                | 0.4335  | 0.9220    | 0.5743                      | 8.3560  |
| <b>B10</b>     | $-0.3660$ | 0.0250                | 0.4305  | 0.6300    | 0.5089                      | 4.2658  |
| <b>B11</b>     | $-0.2146$ | 0.0501                | 0.6101  | 0.6210    | 0.8586                      | 4.1783  |
| <b>B12</b>     | $-0.2581$ | 0.0480                | 0.5520  | 0.9910    | 0.3469                      | 9.7949  |
| <b>B14</b>     | $-0.3752$ | 0.0226                | 0.4215  | 0.1150    | 0.8356                      | 1.3032  |
| <b>B16</b>     | $-0.1349$ | 0.0594                | 0.7330  | 1.1280    | 0.9889                      | 13.4276 |
| <b>B17</b>     | $-0.1393$ | 0.0432                | 0.7256  | 0.6210    | 0.5839                      | 4.1783  |
| <b>B18</b>     | $-0.1150$ | 0.0379                | 0.7674  | 0.8830    | 0.6251                      | 7.6384  |
| 01             | $-0.4410$ | 0.0440                | 0.3622  | 1.5290    | 0.6620                      | 33.8065 |
| O <sub>2</sub> | $-0.4220$ | 0.0511                | 0.3784  | 1.2170    | 0.5410                      | 16.4816 |
| O <sub>3</sub> | $-0.4600$ | 0.0516                | 0.3467  | 1.5270    | 0.4360                      | 33.6512 |
| O <sub>4</sub> | $-0.4451$ | 0.0272                | 0.3588  | 1.7250    | 1.1629                      | 53.0884 |
| O <sub>5</sub> | $-0.5000$ | 0.0638                | 0.3162  | 1.6190    | 0.6270                      | 41.5911 |
| O <sub>6</sub> | $-0.3842$ | 0.1360                | 0.4129  | 0.7390    | 1.5157                      | 5.4828  |
| O <sub>8</sub> | $-0.3353$ | 0.0465                | 0.4621  | 1.3690    | 0.9986                      | 23.3884 |
| O <sub>9</sub> | 0.3294    | 0.0540                | 0.4684  | 1.0390    | 0.8104                      | 10.9396 |
| O10            | $-0.3098$ | 0.0592                | 0.4900  | 0.6500    | 1.4900                      | 4.4668  |
| O11            | $-0.3707$ | 0.0460                | 0.4259  | 1.6670    | 0.4558                      | 46.4515 |
| O12            | $-0.2503$ | 0.0857                | 0.5620  | 0.7410    | 0.8876                      | 5.5081  |
| O13            | $-0.2424$ | 0.0454                | 0.5723  | 1.3170    | 0.8647                      | 20.7491 |
| O14            | $-0.4227$ | 0.0155                | 0.3778  | $-0.3460$ | 0.2920                      | 0.4508  |
| O15            | $-0.3846$ | 0.0185                | 0.4125  | 0.6180    | 0.8252                      | 4.1495  |
| O16            | $-0.0478$ | 0.2116                | 0.8958  | 0.3190    | 0.7461                      | 2.0845  |
| O17            | $-0.0613$ | 0.0274                | 0.8684  | 0.9130    | 0.6323                      | 8.1846  |

 $\mathfrak{j}$  $\overline{\phantom{a}}$ 

 $\mathbb{I}$  $\overline{1}$ 

 $\overline{1}$ 

# Annex 8 The generated input parameters

| Table A8.1. Generated input parameters for maize on sand |         |          |         |  |  |  |
|----------------------------------------------------------|---------|----------|---------|--|--|--|
| Name                                                     | Minimum | Mean     | Maximum |  |  |  |
| Theta <sub>S1</sub>                                      | 0.390   | 0.430    | 0.47    |  |  |  |
| Ksat1                                                    | 1.423   | 9.424    | 36.06   |  |  |  |
| Theta <sub>S2</sub>                                      | 0.331   | 0.375    | 0.42    |  |  |  |
| Ksat2                                                    | 9.250   | 16.470   | 28.07   |  |  |  |
| Fm1                                                      | 0.602   | 0.800    | 1.00    |  |  |  |
| GCTBX2                                                   | 0.671   | 1.001    | 1.38    |  |  |  |
| GCTBY2                                                   | 2.504   | 3.998    | 5.53    |  |  |  |
| GCTBY3                                                   | 0.009   | 2.000    | 4.99    |  |  |  |
| Rdtbx                                                    | 0.602   | 0.999    | 1.33    |  |  |  |
| Rdtby                                                    | 36.990  | 60.010   | 85.19   |  |  |  |
| Cfet                                                     | 0.800   | 1.000    | 1.20    |  |  |  |
| Levell                                                   | 60.030  | 89.990   | 119.67  |  |  |  |
| Resist1                                                  | 533.000 | 1001.000 | 1963.00 |  |  |  |
| Level <sub>2</sub>                                       | 60.210  | 79.990   | 99.90   |  |  |  |
| Resist2                                                  | 146.900 | 300.700  | 559.30  |  |  |  |

Table A8.1. Generated input parameters for maize on sand

Table A8.2. Generated input parameters for potatoes on s

 $\bar{a}$ 

 $\bar{1}$ 

 $\bar{1}$ 

 $\overline{\phantom{a}}$ 

 $\mathbf{I}$  $\overline{\phantom{a}}$ 

 $\begin{array}{c} 1 \\ 1 \\ 1 \end{array}$ 

 $\frac{1}{4}$ 

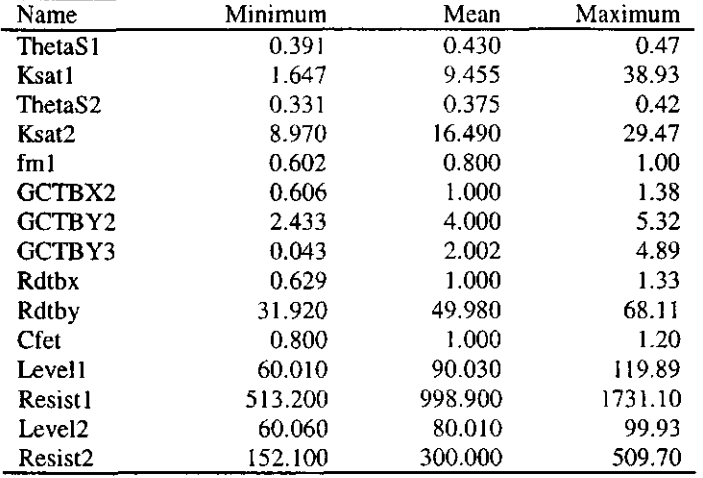

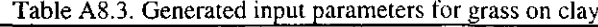

| <b>rable AS.3.</b> Generated input parameters for grass on clay |         |         |         |  |  |  |
|-----------------------------------------------------------------|---------|---------|---------|--|--|--|
| Name                                                            | Minimum | Mean    | Maximum |  |  |  |
| ThetaS1                                                         | 0.401   | 0.435   | 0.47    |  |  |  |
| Ksat1                                                           | 0.578   | 4.273   | 20.61   |  |  |  |
| Calphal                                                         | 1.365   | 2.004   | 3.40    |  |  |  |
| ThetaS2                                                         | 0.421   | 0.490   | 0.56    |  |  |  |
| Ksat2                                                           | 0.002   | 4.661   | 190.86  |  |  |  |
| Calpha <sub>2</sub>                                             | 1.386   | 2.000   | 2.92    |  |  |  |
| fml                                                             | 0.602   | 0.800   | 1.00    |  |  |  |
| fm2                                                             | 0.603   | 0.800   | 1.00    |  |  |  |
| GCTBX2                                                          | 0.606   | 1.000   | 1.38    |  |  |  |
| GCTBY2                                                          | 2.190   | 4.001   | 4.94    |  |  |  |
| GCTBY3                                                          | 0.042   | 2.001   | 4.62    |  |  |  |
| Rdtbx                                                           | 0.629   | 1.000   | 1.33    |  |  |  |
| Rdtby                                                           | 19.830  | 29.990  | 41.44   |  |  |  |
| Cfet                                                            | 0.800   | 1.000   | 1.20    |  |  |  |
| Levell                                                          | 60.010  | 90.030  | 119.89  |  |  |  |
| Resist!                                                         | 513.200 | 998.900 | 1731.10 |  |  |  |
| Level2                                                          | 60.060  | 80.010  | 99.93   |  |  |  |
| Resist2                                                         | 152.100 | 300.000 | 509.70  |  |  |  |

Table A8.4. Generated input parameters for potatoes on clay

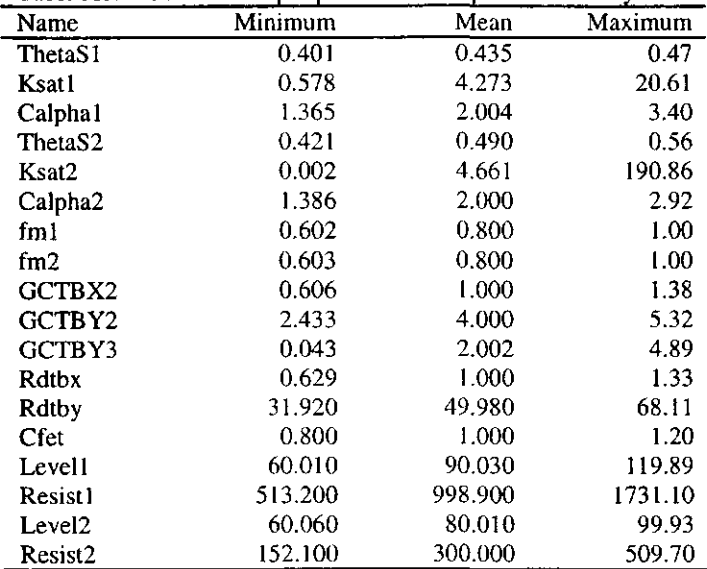

*Table A8.5 Generated input parameters for grass on peat.* 

| Name                | Minimum | Mean    | Maximum |
|---------------------|---------|---------|---------|
| Theta <sub>S1</sub> | 0.391   | 0.430   | 0.47    |
| Ksat i              | 1.647   | 9.455   | 38.93   |
| Theta <sub>S2</sub> | 0.851   | 0.900   | 0.95    |
| Ksat2               | 0.012   | 2.142   | 48.01   |
| fm l                | 0.331   | 0.375   | 0.42    |
| GCTBX2              | 0.629   | 1.000   | 1.33    |
| GCTBY2              | 2.122   | 3.999   | 4.94    |
| GCTBY3              | 0.006   | 1.992   | 4.54    |
| Rdtbx               | 0.577   | 1.000   | 1.38    |
| Rdtbv               | 19.760  | 29.990  | 40.61   |
| Cfet                | 0.800   | 1.000   | 1.20    |
| Level1              | 60.560  | 90.000  | 119.51  |
| Resist1             | 529.000 | 999.500 | 1805.20 |
| Level2              | 60.090  | 79.980  | 99.68   |
| Resist2             | 145.200 | 299.600 | 507.20  |

*Table A8.6 Generated input parameters for potatoes on peat* 

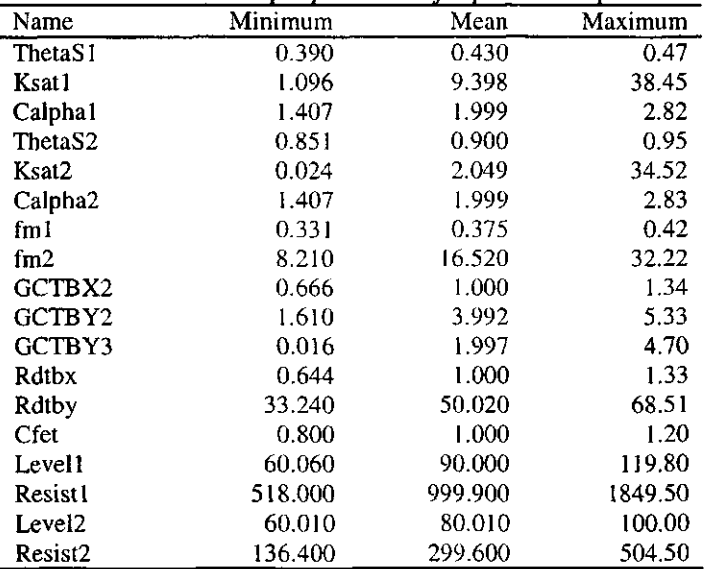

 $\bar{z}$ 

 $\bar{z}$ 

 $\mathbf{I}$  $\bar{1}$ 

 $\frac{1}{4}$ 

 $\bar{a}$ 

# Annex 9 Statistics of generated output parameters

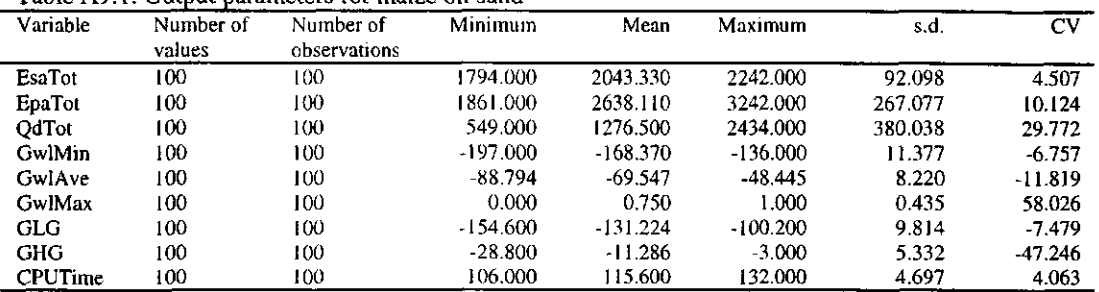

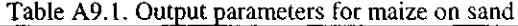

# Table A9.2. Output parameters for potatoes on sand

| Variable       | Number of<br>values | Number of<br>observations | Minimum     | Mean       | Maximum    | s.d.    | CV        |
|----------------|---------------------|---------------------------|-------------|------------|------------|---------|-----------|
| EsaTot         | 100                 | 100                       | 1781.000    | 2042.560   | 2236.000   | 90.764  | 4.444     |
| <b>EpaTot</b>  | 100                 | 100                       | 1894.000    | 2593.691   | 3244.000   | 264.312 | 10.191    |
| OdTot          | 100                 | 100                       | 451.000     | 1278.060   | 2273.000   | 377.216 | 29.515    |
| GwlMin         | 100                 | 100                       | $-198.000$  | $-166.730$ | $-140.000$ | 11.772  | $-7.061$  |
| GwlAve         | 100                 | 100                       | $-88.362$   | -68.864    | $-47.685$  | 8.078   | $-11.731$ |
| GwlMax         | 100                 | 100                       | 0.000       | 0.830      | 1.000      | 0.378   | 45.485    |
| GLG.           | 100                 | 100                       | $-1.54.900$ | $-129.975$ | $-102.500$ | 9.954   | $-7.659$  |
| <b>GHG</b>     | 100                 | 100                       | $-25.100$   | $-10.146$  | $-3.600$   | 4.593   | $-45.266$ |
| <b>CPUTime</b> | 100                 | 100                       | 106.000     | 117.870    | 142.000    | 6.986   | 5.927     |

Table A9.3 Output parameters for grass on clay

 $\bar{\beta}$ 

 $\bar{1}$  $\bar{1}$ 

 $\bigg\}$ 

 $\bar{z}$ 

 $\overline{\phantom{a}}$  $\mathbf{I}$  $\bar{1}$ 

 $\bar{z}$ 

 $\boldsymbol{\beta}$  $\bar{\beta}$ 

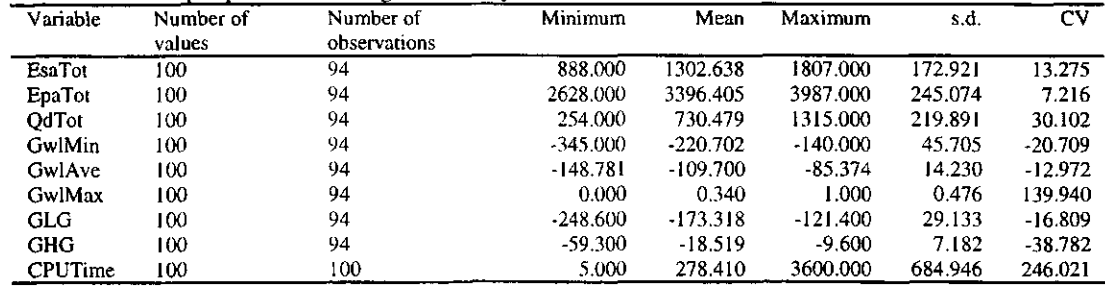

# Table A9.4 Output parameters for potatoes on clay

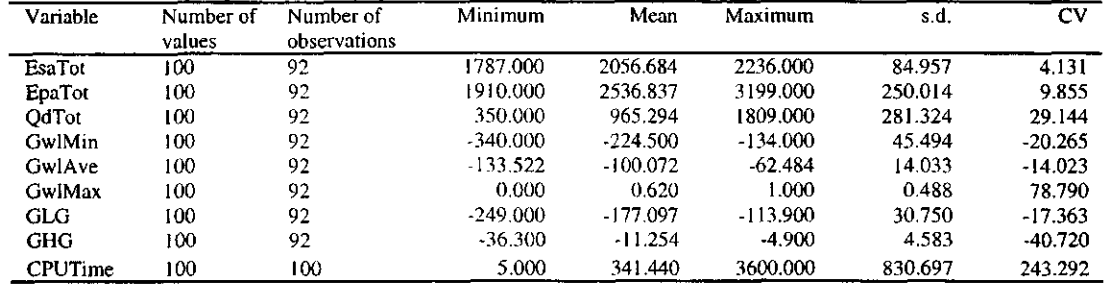

Table A9.5. Output parameters for grass on peat

| Variable      | Number of<br>values | Number of<br>observations | Minimum    | Mean       | Maximum    | s.d.    | CV        |
|---------------|---------------------|---------------------------|------------|------------|------------|---------|-----------|
|               |                     |                           |            |            |            |         |           |
| EsaTot        | 100-                | 96                        | 886.000    | 1295.427   | 1779.000   | 177.585 | 13.709    |
| <b>EpaTot</b> | 100                 | 96                        | 2702.000   | 3568.510   | 4054.000   | 270.486 | 7.580     |
| OdTot         | 100                 | 96                        | 344.000    | 925.677    | 1905.000   | 278.039 | 30.036    |
| <b>GwlMin</b> | 100.                | 96                        | -198.000   | $-155.094$ | $-107.000$ | 22.071  | $-14.231$ |
| GwlAye        | 100                 | 96                        | -98.312    | -78.943    | $-56.984$  | 9.305   | $-11.787$ |
| GwlMax        | 100                 | 96                        | 0.000      | 0.365      | 1.000      | 0.484   | 132.710   |
| GLG           | 100.                | 96                        | $-150.800$ | $-121.464$ | $-84.100$  | 15.353  | $-12.640$ |
| <b>GHG</b>    | 100.                | 96                        | $-36.600$  | $-18.907$  | $-8700$    | 6.999   | $-37.017$ |
| CPUTime       | 100                 | 100                       | 110.000    | 273.050    | 3600.000   | 683.904 | 250.468   |

#### Table A9.6 Output parameters for potatoes on peat

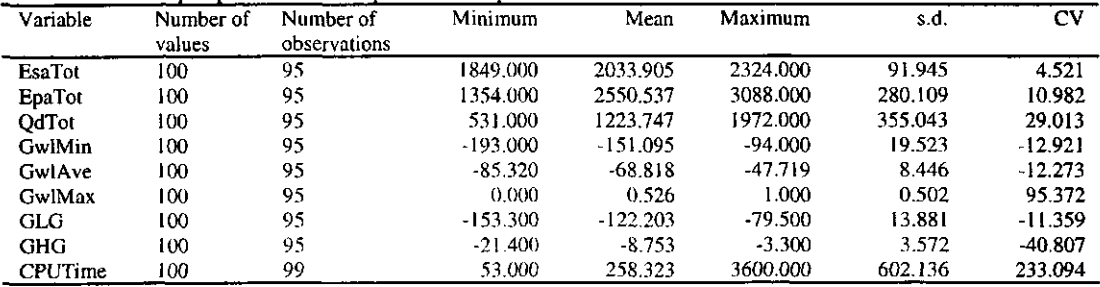

Annex 10 The Top marginal variances and ranking

 $\hat{\mathcal{A}}$ 

 $\bar{z}$  $\bar{\mathbb{I}}$ 

 $\frac{1}{2}$  $\dot{\mathcal{J}}$ 

 $\begin{array}{c} \begin{array}{c} \end{array} \end{array}$ 

 $\overline{1}$  $\mathbf{I}$  $\mathbf{r}$ 

SC-DLO REPORT 160.DOC  $\Box$  1998  $\Box$  67

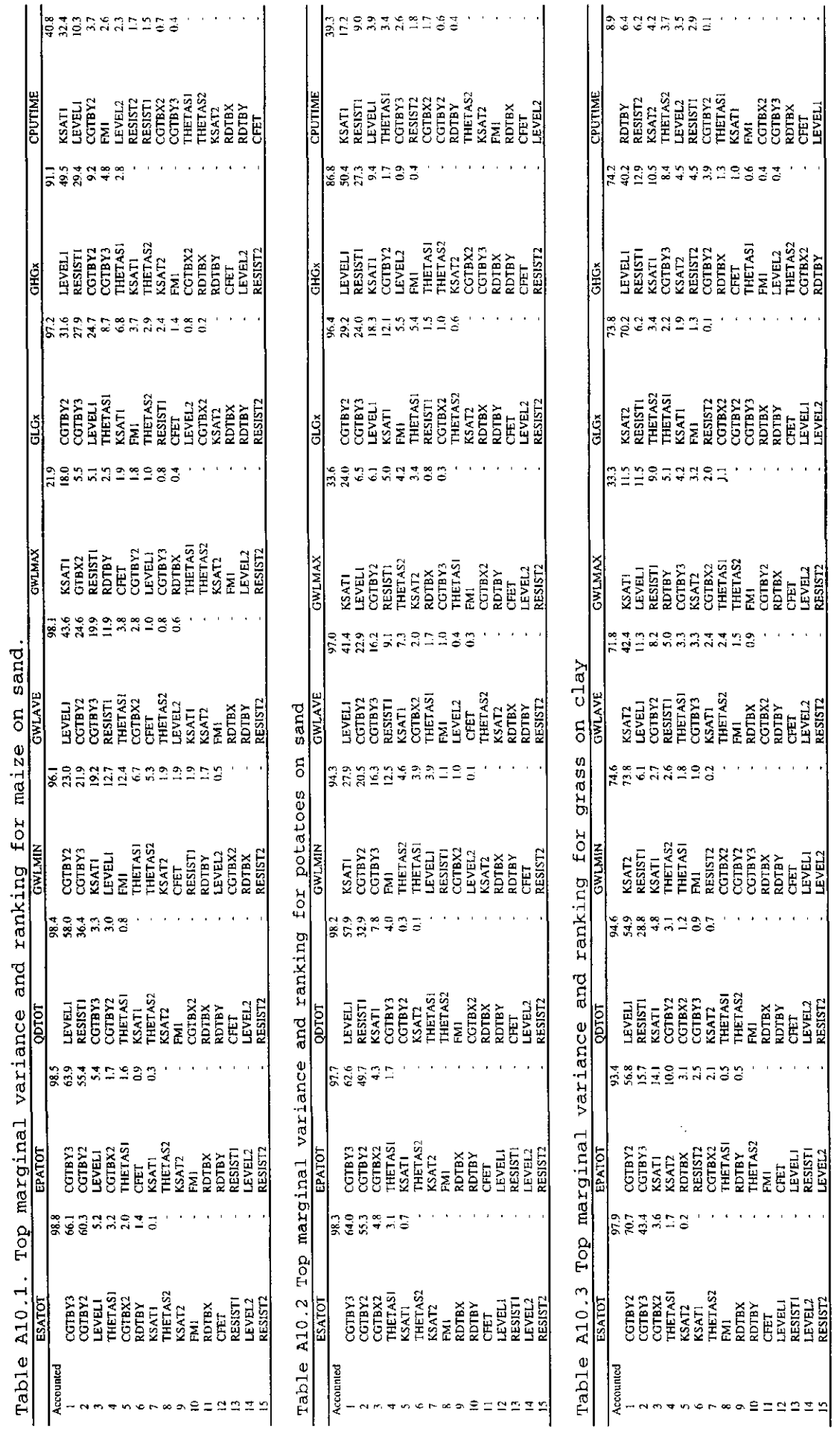

 $\frac{1}{2}$ 

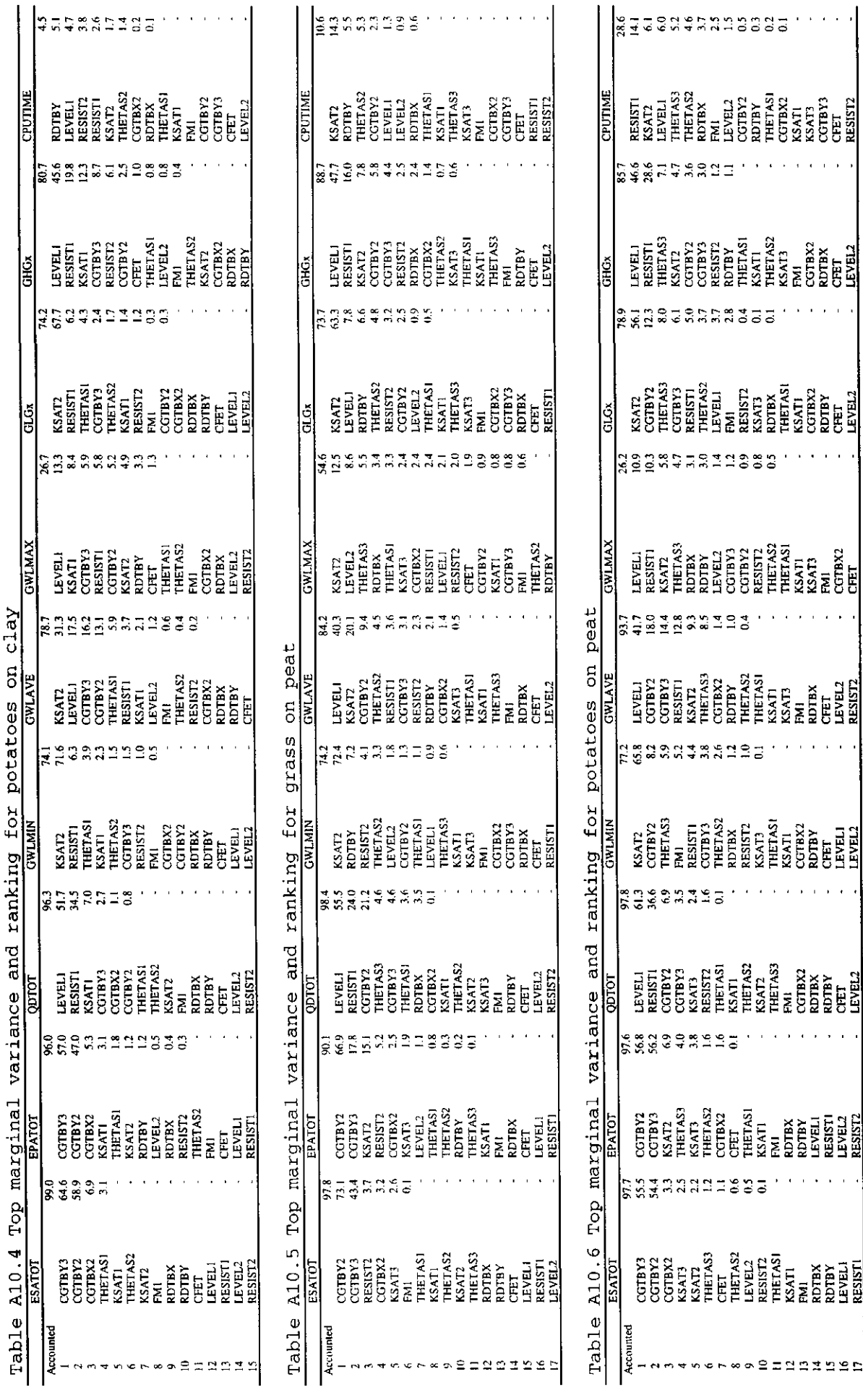

 $\hat{\boldsymbol{\theta}}$ 

 $\begin{array}{c} 1 \\ 1 \end{array}$ 

 $\bar{\bar{t}}$